#### **Министерство образования и науки Российской Федерации** федеральное государственное автономное образовательное учреждение высшего образования **«НАЦИОНАЛЬНЫЙ ИССЛЕДОВАТЕЛЬСКИЙ ТОМСКИЙ ПОЛИТЕХНИЧЕСКИЙ УНИВЕРСИТЕТ»**

Институт неразрушающего контроля Направление подготовки – Биотехнические системы и технологии Кафедра промышленной и медицинской электроники

# **БАКАЛАВРСКАЯ РАБОТА**

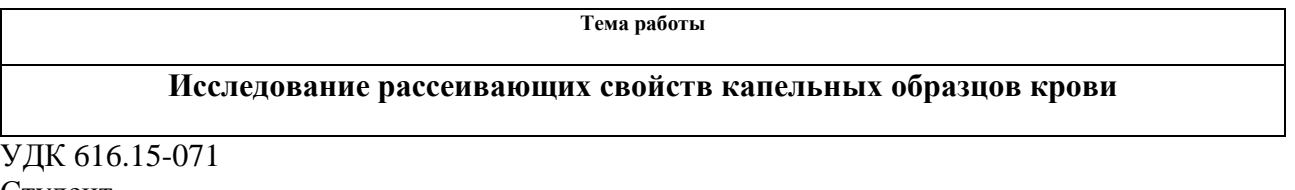

Студент

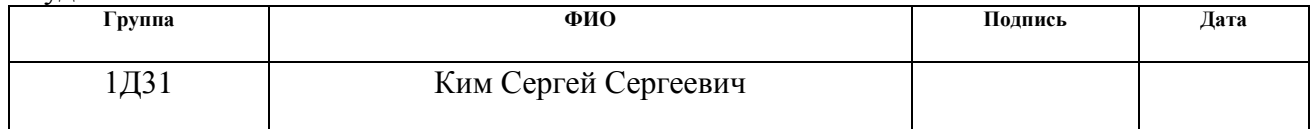

#### Руководитель

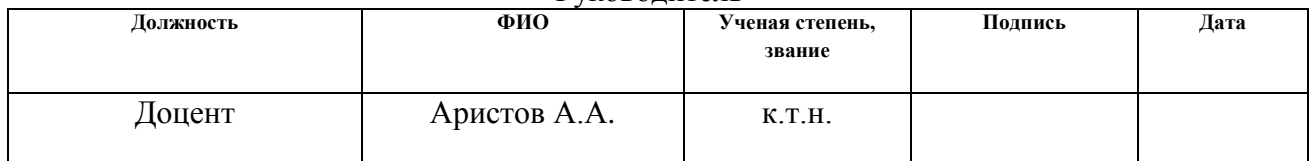

#### **КОНСУЛЬТАНТЫ:**

По разделу «Финансовый менеджмент, ресурсоэффективность и ресурсосбережение»

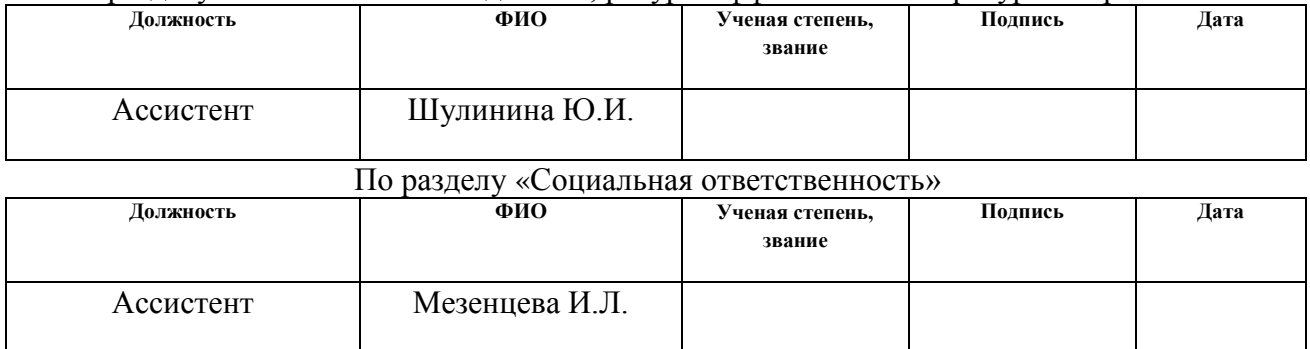

#### **ДОПУСТИТЬ К ЗАЩИТЕ:**

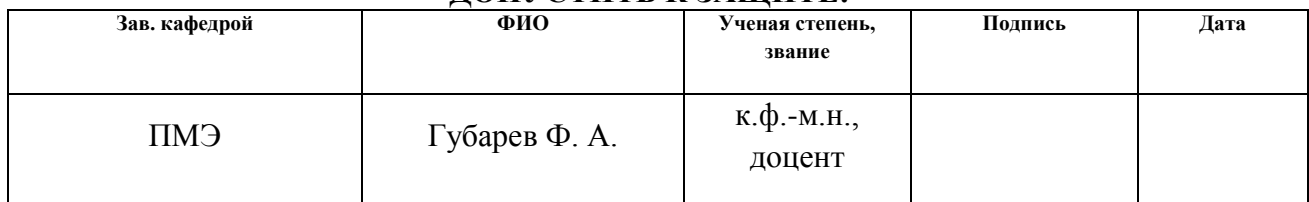

Томск – 2017 г.

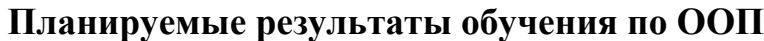

| Код            | Результат обучения                        | Требования ФГОС,                            |  |  |  |  |
|----------------|-------------------------------------------|---------------------------------------------|--|--|--|--|
| резуль         | (выпускник должен быть готов)             | критериев и/или                             |  |  |  |  |
| -тата          |                                           | заинтересованных сторон                     |  |  |  |  |
|                | Профессиональные компетенции              |                                             |  |  |  |  |
| P <sub>1</sub> | Применять базовые и специальные           | Требования ФГОС (ОПК1, ОПК2) <sup>1</sup> , |  |  |  |  |
|                | естественнонаучные, математические,       | Критерий 5 АИОР (п. 1.1),                   |  |  |  |  |
|                | социально-экономические и                 | согласованный с требованиями                |  |  |  |  |
|                | профессиональные знания в комплексной     | международных стандартов EUR-ACE            |  |  |  |  |
|                | инженерной деятельности при разработке,   | и FEANI                                     |  |  |  |  |
|                | производстве, исследовании, эксплуатации, |                                             |  |  |  |  |
|                | обслуживании и ремонте биомедицинской и   |                                             |  |  |  |  |
|                | экологической техники                     |                                             |  |  |  |  |
| P <sub>2</sub> | Ставить и решать задачи комплексного      | Требования ФГОС (ОПКЗ, ОК4, ОК5),           |  |  |  |  |
|                | инженерного анализа и синтеза с           | Критерий 5 АИОР (пп. 1.2),                  |  |  |  |  |
|                | использованием базовых и специальных      | согласованный с требованиями                |  |  |  |  |
|                | знаний, современных аналитических методов | международных стандартов EUR-ACE            |  |  |  |  |
|                | и моделей                                 | и FEANI                                     |  |  |  |  |
| P <sub>3</sub> | Выбирать и использовать на основе базовых | Требования ФГОС (ОПК7, ОПК9,                |  |  |  |  |
|                | и специальных знаний необходимое          | ПК6). Критерий 5 АИОР (пп. 1.2),            |  |  |  |  |
|                | оборудование, инструменты и технологии    | согласованный с требованиями                |  |  |  |  |
|                | для ведения комплексной практической      | международных стандартов EUR-ACE            |  |  |  |  |
|                | инженерной деятельности с учетом          | и FEANI                                     |  |  |  |  |
|                | экономических, экологических, социальных  |                                             |  |  |  |  |
|                | и иных ограничений                        |                                             |  |  |  |  |
| <b>P4</b>      | Выполнять комплексные инженерные          | Требования ФГОС (ОПК4, ОПК6,                |  |  |  |  |
|                | проекты по разработке высокоэффективной   | ПК7), Критерий 5 АИОР (п. 1.3),             |  |  |  |  |
|                | биомедицинской и экологической техники с  | согласованный с требованиями                |  |  |  |  |
|                | применением базовых и специальных         | международных стандартов EUR-ACE            |  |  |  |  |
|                | знаний, современных методов               | и <b>FEANI</b>                              |  |  |  |  |
|                | проектирования для достижения             |                                             |  |  |  |  |
|                | оптимальных результатов, соответствующих  |                                             |  |  |  |  |
|                | техническому заданию с учетом             |                                             |  |  |  |  |
|                | экономических, экологических, социальных  |                                             |  |  |  |  |
|                | и других ограничений                      |                                             |  |  |  |  |
| P <sub>5</sub> | Проводить комплексные инженерные          | Требования ФГОС (ОПК5, ПК1, ПК2,            |  |  |  |  |
|                | исследования, включая поиск необходимой   | ПКЗ). Критерий 5 АИОР (п. 1.4),             |  |  |  |  |
|                | информации, эксперимент, анализ и         | согласованный с требованиями                |  |  |  |  |
|                | интерпретацию данных с применением        | международных стандартов EUR-ACE            |  |  |  |  |
|                | базовых и специальных знаний и            | и FEANI                                     |  |  |  |  |
|                | современных методов для достижения        |                                             |  |  |  |  |
|                | требуемых результатов                     |                                             |  |  |  |  |
| <b>P6</b>      | Внедрять, эксплуатировать и обслуживать   | Требования ФГОС (ОПК8, ОПК10),              |  |  |  |  |
|                | современное высокотехнологичное           | Критерий 5 АИОР (п. 1.5),                   |  |  |  |  |
|                | оборудование в предметной сфере           | согласованный с требованиями                |  |  |  |  |
|                | биотехнических систем и технологий,       | международных стандартов EUR-ACE            |  |  |  |  |
|                | обеспечивать его высокую эффективность,   | и FEANI                                     |  |  |  |  |

<sup>&</sup>lt;sup>1</sup> Указаны коды компетенций по ФГОС ВО (направление 12.03.04 – Биотехнические системы и технологии), утвержденному Приказом Министерства образования и науки РФ от 15.03.2015г.

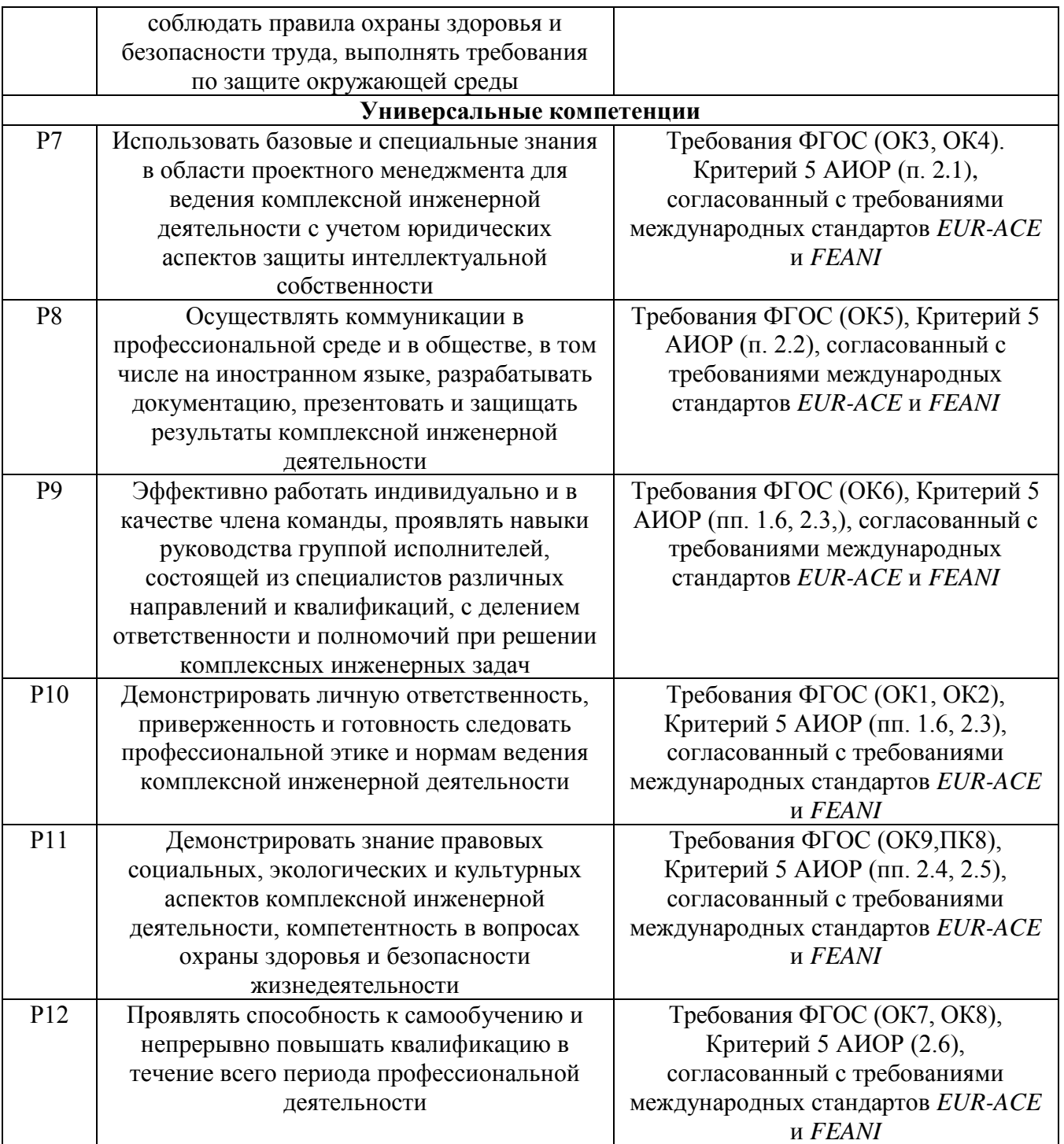

#### **Министерство образования и науки Российской Федерации** федеральное государственное автономное образовательное учреждение высшего образования **«НАЦИОНАЛЬНЫЙ ИССЛЕДОВАТЕЛЬСКИЙ ТОМСКИЙ ПОЛИТЕХНИЧЕСКИЙ УНИВЕРСИТЕТ»**

#### Институт неразрушающего контроля Направление подготовки - Биотехнические системы и технологии Кафедра промышленной и медицинской электроники

# УТВЕРЖДАЮ:

Зав. кафедрой

Ф.А. Губарев (Подпись) (Дата)

\_\_\_\_\_\_\_ \_\_\_\_\_\_\_\_\_\_

# **ЗАДАНИЕ**

**на выполнение выпускной квалификационной работы**

В форме:

бакалаврской работы (бакалаврской работы, дипломного проекта/работы, магистерской диссертации)

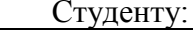

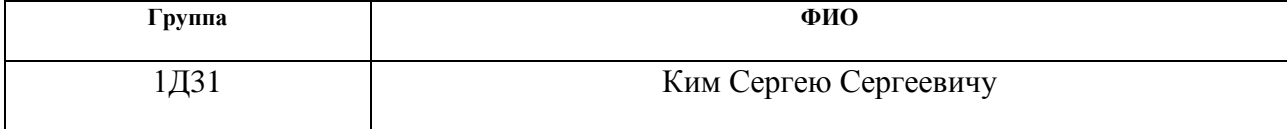

Тема работы:

**«Исследование рассеивающих свойств** 

#### **капельных образцов крови»**

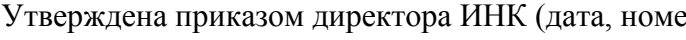

 $\mathbb{R}(\mathbf{p})$  Ne 799/c от 09.02.2017 г.

Срок сдачи студентом выполненной работы:

### **ТЕХНИЧЕСКОЕ ЗАДАНИЕ:**

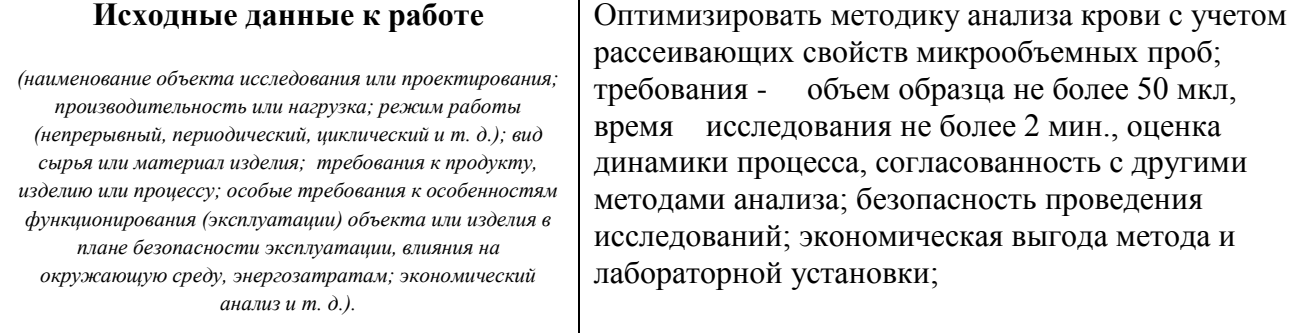

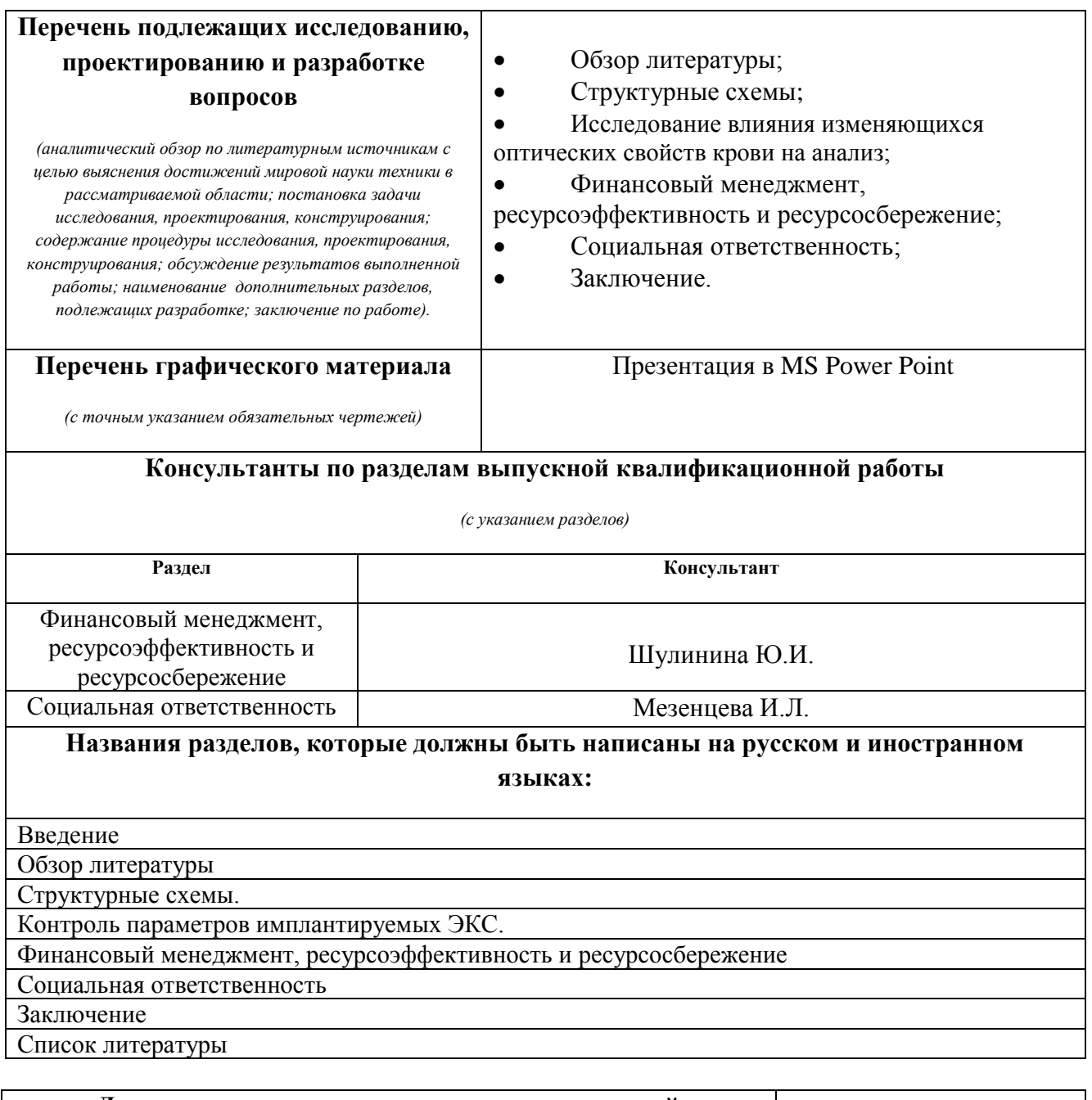

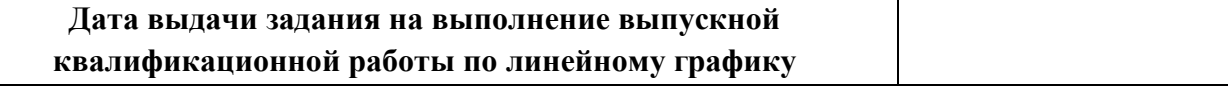

#### **Задание выдал руководитель:**

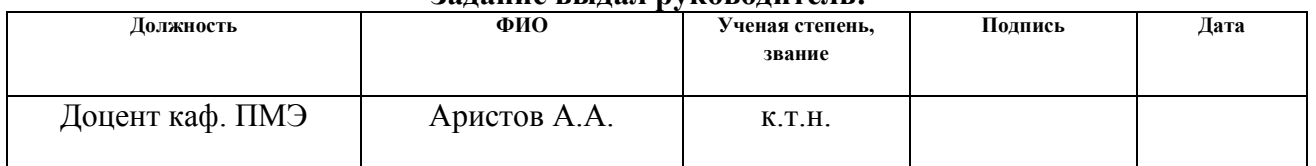

#### **Задание принял к исполнению студент:**

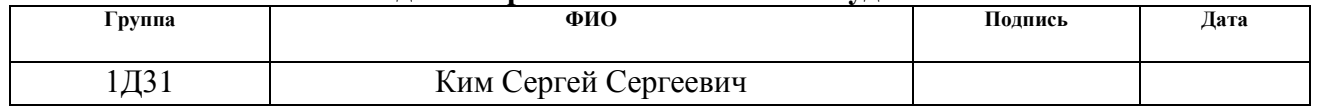

#### **РЕФЕРАТ**

Выпускная квалификационная работа 78с., 11рис., 16 табл., 24 источника, 1 приложение

Ключевые слова: кровь, эритроциты, агрегация, оптические исследования.

Объектом исследования являются оптические свойства микрообразцов крови и методика их исследования.

Цель работы – рассмотреть возможности лабораторной установки, учесть изменяющиеся параметры образца и учесть их при измерении.

В процессе исследования проводились патентный и литературный обзор литературы по оптическим свойствам крови и методикам их исследования. Проводились экспериментальные исследования.

В результате исследования учтены оптические свойства микрообразцов крови, влияние гематокрита.

Основные конструктивные, технологические и техникоэксплуатационные характеристики:

Условия эксплуатации – лабораторные;

Степень внедрения: лабораторный макет;

Область применения: медицинские учреждения.

Экономическая эффективность/значимость работы заключается экономии времени проведения исследований, уменьшении объема исследуемой пробы, а также уменьшение затрат на обслуживание оборудования.

В будущем планируется автоматизация учета гематокрита при исследовании.

Нормативные ссылки:

В данной работе использованы ссылки на следующие стандарты:

1. СанПиН 2.2.4.548-96 «Гигиенические требования к микроклимату производственных помещений»

2. СанПиН 2.2.4./2.1.8.582—96 «Гигиенические требования при работах с источниками воздушного и контактного ультразвука промышленного, медицинского и бытового назначения»

3. ГОСТ 12.1.004-91 «Пожарная безопасность. Общие требования»

4. ГОСТ 12.0.003-74 «Опасные и вредные производственные факторы. Классификация»

5.ГОСТ Р 12.1.019-2009 «Электробезопасность. Общие требования и номенклатура видов защиты»

6.ГОСТ 12.1.030-81 «Электробезопасность. Защитное заземление, зануление»

# **Оглавление**

Введение 9

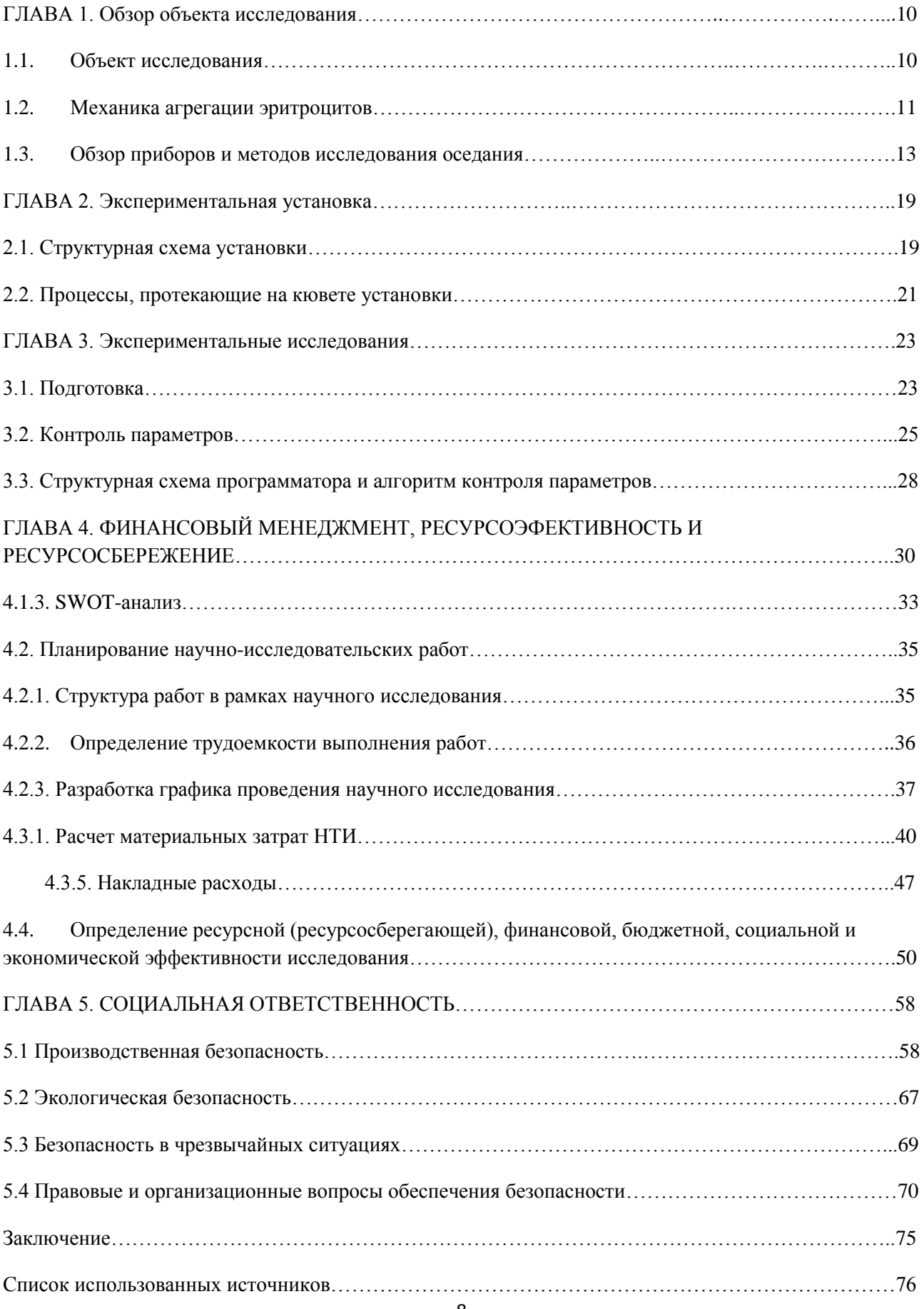

#### **Введение**

Лабораторный анализ является основным и наиболее доступным методом диагностики патологий и, при необходимости, оценки эффективности проводимого лечения. Наиболее часто предметом анализа являются биологические жидкости организма человека, в частности, кровь.

Человеческий организм – тонкая система с множеством взаимосвязанных биологических процессов. Поэтому изучение крови, являющейся частью этой системы позволяет судить о состоянии всей системы. Кровь является отражением внутренних процессов метаболизма и изменяет свой состав в зависимости от состояния здоровья человека. В связи с этим актуальна как разработка новых методов анализа крови, так и доработка уже существующих.

Поэтому оптимизация рассмотренной в работе методики оптического анализа микрообразца крови может увеличить точность и скорость исследования и, как следствие, способствовать внедрению методики в лабораторную диагностику.

На сегодняшний день существуют различные методики анализа крови, в том числе оптические. Однако преимуществом разрабатываемой нами методики является работа с микропробой, требующей значительно меньшего количества крови, а также меньшего количества затрачиваемых реагентов поскольку проводится анализ неразведенной крови.

Цель работы: исследование и автоматизация учета влияния гематокрита на оптические свойства крови.

Задачи исследования:

- 1. Изучение существующих методов исследования свойств крови;
- 2. Обзор технических приёмов и решений по изучаемому вопросу;
- 3. Экспериментальные исследования влияния гематокрита на свойства крови.

#### **ГЛАВА 1. Обзор объекта исследования**

#### **1.1. Объект исследования**

Кровь является одной из важных биологических жидкостей организма человека. Важность крови как соединительной ткани заключается в переносе различных кровяных клеток и веществ по всему организму для поддержания динамического равновесия необходимого для функционирования органов и тканей органищма. У взрослого человека 4-5л крови [1].

Кровь состоит из жидкости – плазмы(до 55% от объема) и взвешенных в ней клеток(45%). [1-2]

В зависимости от состояния организма и наличия/отсутствия воспалений и патологий, количество клеток крови и химический состав плазмы могут изменяться. [3] Например, при воспалительных процессах повышается количество лейкоцитов.

Важно понимать, что количество, форма и габариты кровяных клеток поразному влияют на оптические свойства крови. Приведём таблицу 1.1. с этими характеристиками.

Морфологическая характеристика клеток крови обобщена в табл. 1.1.

Таблица 1.1.

|            | Объемная     | Численная                 | Форма                  | Типичные   Объем |            |
|------------|--------------|---------------------------|------------------------|------------------|------------|
|            | концентрация | концентрация              |                        | размеры          | $(MKM^3)$  |
|            | (% )         | (клеток/мм <sup>3</sup> ) |                        | (MKM)            |            |
|            | 46           | $(3,8 \div 4,8)$          | двояковогнута          | $7,1\div 9,2$ .  | 70         |
| Эритроциты |              | $\cdot$ 10 <sup>6</sup>   | Я                      | $1,7-2,4$        | $\div 100$ |
| Лейкоциты  | 1,2          | $(4 \div 8) \cdot 10^3$   | Сферическая,<br>гибкая | $8 \div 22$      |            |
| Тромбоциты | 0,3          | $(2,5 \div 5) \cdot 10^5$ | дискоидальная          | $2 \div 4$       | 6          |

Морфологическая характеристика клеток крови [1, 4-7]

Как видно, наибольший объем занимают эритроциты, которые также имеют специфическую форму и непрозрачный красный цвет (объясняется наличием молекул железа в гемоглобине). [1-3] Поэтому важно учитывать влияние гематокрита на оптическое исследование.

#### $1.2.$ Механика агрегации эритроцитов

Как упоминалось выше, эритроциты играют наибольшую роль при дисперсном анализе крови. Поэтому важно изучение процессов, происходящих с эритроцитами во время анализа. В частности, наиболее заметен процесс агрегации крови.

СОЭ зависит от множества факторов. Представим, что лабораторные условия идеальны, тогда СОЭ зависит только от метаболизма и кондиции организма пациента у которого взяли образец. В свою очередь метаболизм зависит от состояния организма, а оно зависит от здоровья тех или иных органов. Таким образом по СОЭ может помочь при постановке диагноза и по нему можно судить о здоровье пациента.

В норме эритроциты не склонны быстро образовывать большие пачкистолбики так как здоровые клетки несут на себе поверхностный заряд по причине

избирательности мембран по отношению к ионам и потому отталкиваются друг от друга (являясь как бы мини-конденсаторами клетки накапливают отрицательный заряд на поверхности мембран). Быстрое слипание и как следствие быстрое оседание свидетельствовало бы о патологии. Например, о нарушении баланса ионов в крови.

СОЭ также может помочь выявить отклонения от формы и величины эритроцитов. Например серповидная или сферическая форма эритроцитов уменьшает СОЭ из-за того что сферические эритроциты плохо слипаются между собой.

Повышенная концентрация эритроцитов замедляет оседания, а пониженная – снижает. Так что гематокрит имеет большое влияние на СОЭ.

В 1859 Д. Листер наблюдал, пачки эритроцитов в образце, помещенном междустеклянными пластинами [8]. «Приклеившись» друг к другу эритроциты начинают оседание с увеличенной скоростью. Эритроциты начинают склеиваться в стопки очень быстро и уже через несколько десятков секунд образуют стопки как на рис.1. [9-10]

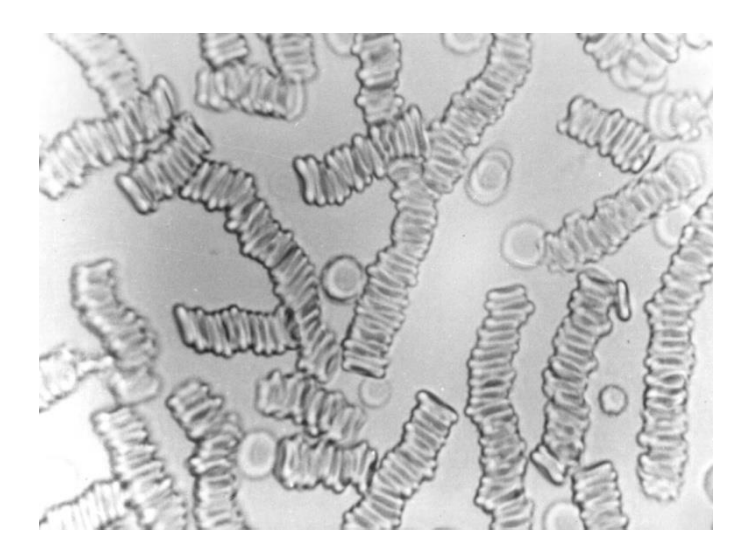

Рис. 1 Столбики эритроцитов

Такая высокая скорость и склонность к собиранию в пачки объясняется потребностями организма – в определенной кондиции организма может понадобиться прокачать по некоторым сосудам увеличенный объем эритроцитов для нормального кислородноуглеродного обмена.

Проходя пачками по главным сосудам и быстро расходясь на отдельные одиночные клетки эритроциты удовлетворяют потребности организма[11].

Однако подобный механизм может быть опасен при нарушении. Например, эритроциты могут сложиться в пачки неправильной формы и вместо прохождения столбика по кровяному руслу могут застрять в нём, вплоть до закупорки сосуда. Или же может нарушиться количественное соотношение эритроцитов в пачках(из-за малой площади плохо обменивающихся кислородом, но быстро перемещающихся) к количеству одиночных эритроцитов (медленно движутся, но имеют большую площадь при прочих равных). У здоровых людей в нормальном состоянии это соотношение составляет в среднем 1:1 (40-60% агрегированых) [12-13].

Столбики не формируются только в сильно разбавленных образцах из-за большой разреженности клеток и ином химическом составе. В данной ВКР предполагается работа с гематокритом, близким к неразбавленной крови, поэтому важно также оценить закономерности и влияние описанного процесса на оптические характеристики крови.

### **1.3. Обзор приборов и методов исследования оседания**

Для измерения агрегации эритроцитов применяют различные методы, такие как аглометрия (основывается на прокачивании и фильтрации клеток под давлением), прямое наблюдение, сейчас широко изучается измерение оптической плотности крови в зависимости от агрегации эритроцитов [14].

Методы исследования агрегации:

– измерение скорости седиментации эритроцитов (СОЭ);

– измерение светопропускания или светоотражения суспензии

эритроцитов до и после ее интенсивного перемешивания (силлектометрия);

– микроскопическая оценка агрегатов эритроцитов,

– метод вычисления коэффициента отношений вязкости крови при разных скоростях сдвига;

– ультразвуковая оценка агрегации эритроцитов.

Все эти методики имеют ту или иную степень распространения и эффективности. В настоящее время большинство исследователей оценивает

метод силлектометрии как наиболее адекватный метод оценки агрегации эритроцитов (АЭ).

Наряду с подобным методом исследования АЭ, существует так же метод исследования АЭ, основанный на измерении минимального напряжения сдвига, необходимого для дезагрегации эритроцитов и достижения диспергированного состояния пробы крови, т. е. предельного напряжения сдвига. Важной особенностью данного показателя является его независимость от концентрации клеток в пробе крови.

Также существует целый ряд методик, подходящих для анализа жидких сред: колориметрия, спектрофотометрия, поляриметрия, нефелометрия, фотометрия и т.д. [15]. Однако более других для измерения жидких сред со взвесями подходит нефелометрический метод, потому он является самым распространенным. Проводится оценка обратного рассеяния и абсорбционный методы [16].

Общий анализ крови в больницах и клиниках включает в себя анализ СОЭ. Впервые использовать анализ СОЭ для медицинских целей предложил в 1921 году Фахреюс [17]. Суть анализа состояла в том, чтобы наполнить пробирку кровью и оставить отстаиваться предварительно добавив антикоагулянт. Из-за оседания клеток произойдет четкое разделение на слой плазмы наверху и слой с повышенной концентрацией клеток внизу. В зависимости от времени необходимого для завершения процесса говорят о СОЭ.

Однако широко использоваться в медицине анализ СОЭ стал только когда Вестергреном был предложен достаточно удобный метод со стекленными трубками[18].

Суть метода заключается в том, что стеклянную трубу наполняют кровью и антикоагулянтом и оставляют отстаиваться на фиксированный промежуток времени, например, 60 минут.

При этом можно четко отследить 3 фазы оседания:

- 1) Агрегация со склеиванием эритроцитов в «столбики» или пачки,
- 2) Седиментация этап в котором сформировавшиеся пачки начинают продолжают оседание,
- 3) Уплотнение конечная фаза оседания, оно вновь замедляется из-за повышенной концентрации клеток в нижней части трубки.

Кроме метода метода Вестергрена также применяется метод Панченкова. Он отличается другими габаритами трубок и шкалами делений. Он выгодно отличается от метода Вестегрена тем, что нужна не венозная кровь, можно обойтись капиллярной (из пальца).

Нужно приготовить раствор цитрата Na и промыть им трубку, набрать в неё кровь смешанную с цитратом кровь и установить в штатив. Через 60 минут можно снимать результаты [19].

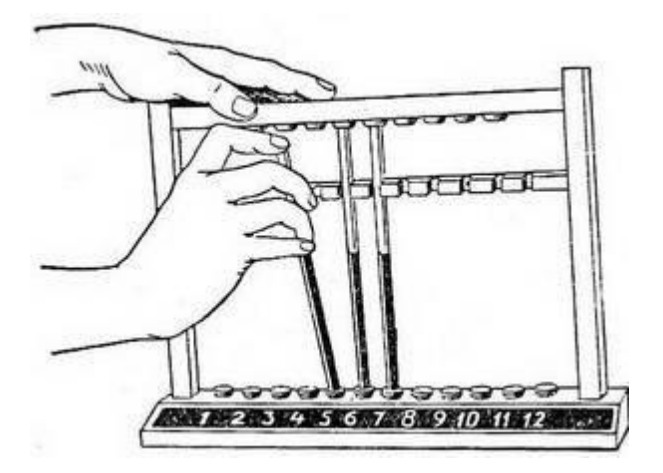

**Рис. 2 Штатив Панченкова**

Однако когда особенно важна точность измерения, современные приборы работают по стандарту более близкому к методу Вестергрена. Его приняли к рекомедации междунар. Совета по стадартизации гематологии в 1977г.

Метод Вестегрена в современных приборах автоматизирован, что повышает точность результатов и скорость исследований.

В основном все попытки его оптимизации сводятся к уменьшению длины и объема трубки-капилляра и уменьшению времени эксперимента.

На результаты исследования могут повлиять следующие факторы:

- 1) Температура в помещении  $+1^{\circ}$ С повышает СОЭ на 0.03, Оптимальный вариант – поддержание 37°С как и внутри организма. Реализовано в лабораторном макете.
- 2) Антикоагулянт,

В работе использован рекомендованный 5% р-р цитрата натрия  $Na_3C_6H_5O_7$ 

- 3) И как следствие, время хранения для объективного исследования (4ч ), Правильный и качественный антикоагулянт препятствует свертыванию и искажению, но даже при этом клетки склонны к отмиранию вне организма
- 4) Собственно гематокрит пробы.

Низкий гематокрит искажает исследование. Для получения правильного результата необходим пересчет Фабри по формуле [20]:

(СОЭ по Вестергрену  $\cdot$  15) / (55 – гематокрит).

Из неочевидных возможностей для ошибки лаборанта можно назвать время между установкой первого и последнего капилляра. Так, если засечь время с установки первой трубки, последняя будет отстаиваться меньше 1 часа и наоборот. Это является большой проблемой которой посвящено исследование нац. Академии клинической биохимии США [21] аналитическая вариация составила ~19%.

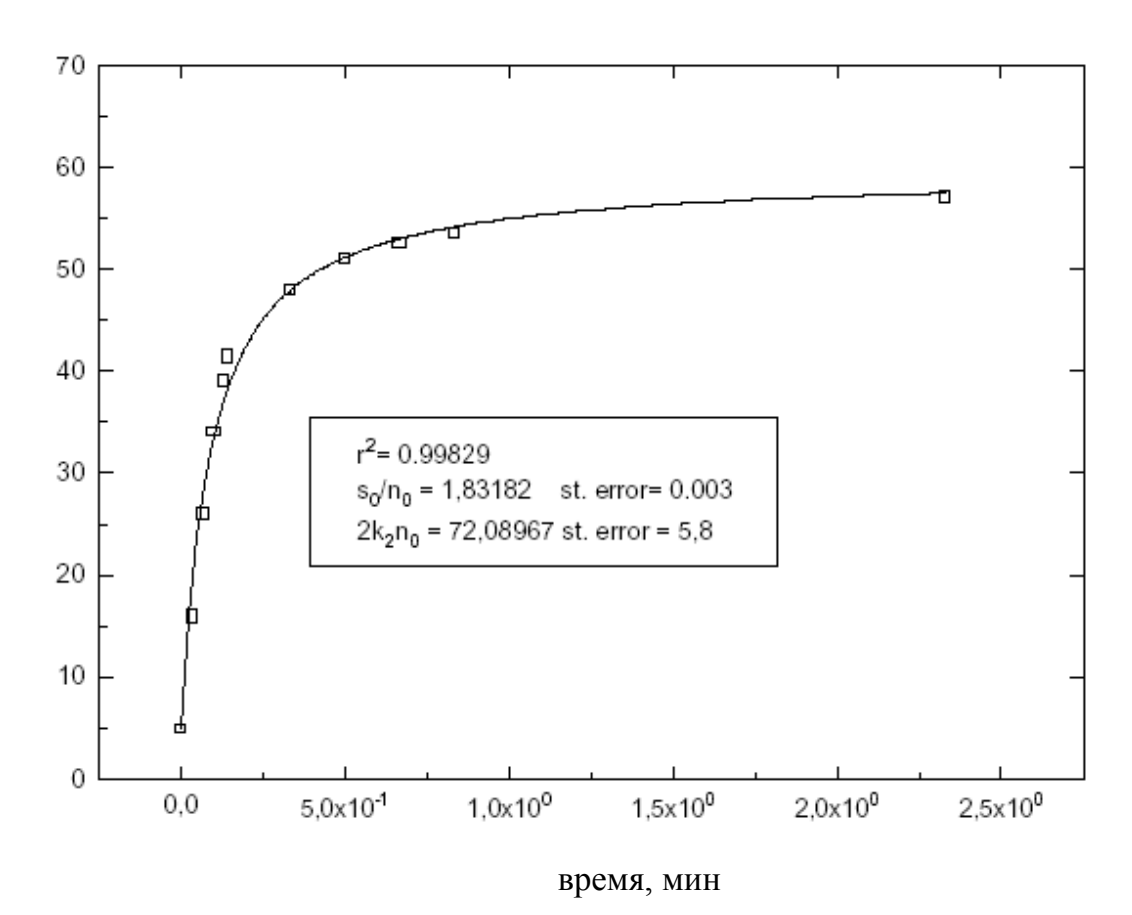

Рис. 2 Экспериментальные данные и теоретическая зависимость относительного прохождения света от времени.

Теоретически ускорение прохождения света через кровь можно объяснить тем, что эритроциты собираясь в пачки отражают меньше света так как вместо мутной взвеси собираются в более плотные столбики. В дальнейшем эритроциты объединяются в еще более крупные пачки и оседают.

Возможно также прямое наблюдение за эритроцитами через микроскоп, однако метод не актуален для широкой практики так как требует долгих затрат времени и присутствие наблюдателя(от которого требуется высокая концентрация внимания).

Рекомендованный ВОЗ прмой оптический метод измерения агрегации эритроцитов позволяет определить средний размер агрегата, а также % неагрегированных эритроцитов. [22]

Приведем несколько приборов:

LORCA (Laser Assisted Optical Rotational Cell Analyzer) [23]. Использует две стеклянных трубки c зазором в 400mkм. Внешний цилиндр вращается сообщая сдвиговые деформации, способствующие агрегации. В ходе процесса осуществляется регистрация отраженного (рассеянного) света лазера просвечивающего цилиндры.

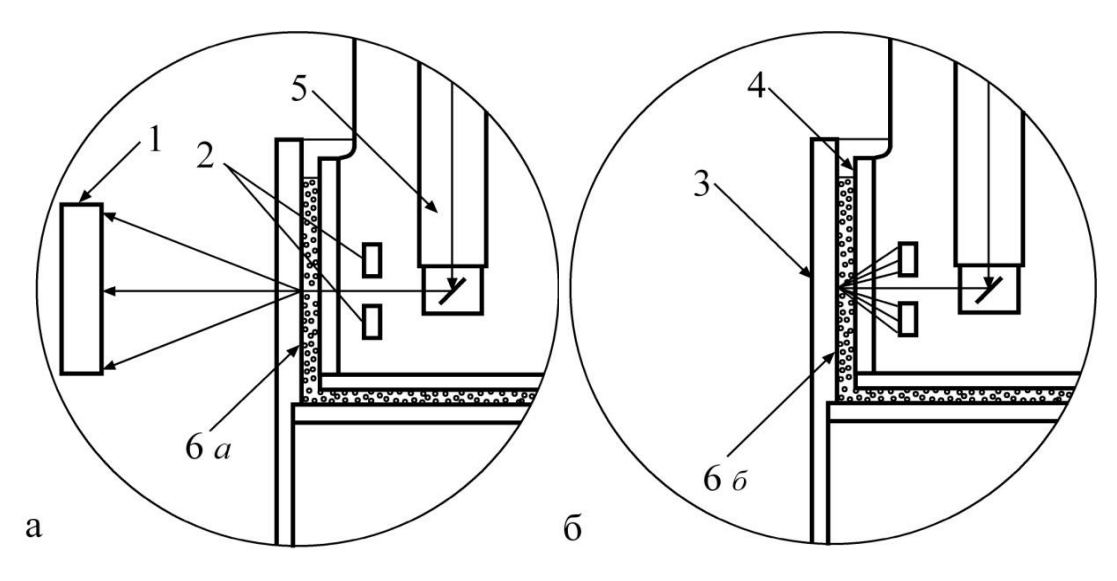

Рис. 3. Измерительная система агрегометра LORCA:

а) Оптическая система для оценки деформируемости эритроцитов (компьютерная обработка дифракционной картины рассеянного вперед суспензией крови лазерного излучения);

б) Оптическая система для оценки агрегации эритроцитов (оценка отраженного назад лазерного излучения).

1, 2 – фотодатчики; 3 – внешний (вращающийся) цилиндр; 4 – внутренний цилиндр; 5 – лазерное излучение; 6 а – разбавленная кровь; 6 б – цельная кровь.

Агрегометр RHEODYN-SSD представляет собой агрегометр с движущимся конусом. Прибор провоцирует ускоренную агрегацию путем резкой остановки движения конуса. Сначала прибор разбалтывает конус разбивая все существовавшие агрегаты, резко останавливается и снимает измерения через 10с после торможения.

Однако в обоих названных приборах нужно проводить анализ не только на разбавленной крови, но и на значительном её объеме. Стоит отметить и сложность очистки в том случае если образец успеет подсохнуть в цилиндрах/конусе.

### **ГЛАВА 2. Экспериментальная установка**

Питание устройства осуществляется от сети 220 В через соответствующую схему преобразователя напряжения. Для работы устройства необходимо подключить устройство к USB входу персонального компьютера и запустить на нем управляющую программу. После выхода устройства на рабочий режим (достижении необходимой температуры и влажности, а также программной проверки работоспособности узлов устройства) устройство готово к работе, о чем сигнализирует индикатор на рабочем окне панели управляющей программы. За счет работы блока терморегуляции, управляемого сигналом термодатчика, в камере ПП поддерживается необходимая температура. В результате испарения дистиллированной воды с поверхности гигроскопичного материала, в рабочем объеме камеры создается атмосфера насыщенного пара, что устраняет высыхание исследуемых проб.

### **2.1. Структурная схема установки**

На рис. 4 представлена структурная схема экспериментальной установки, используемой для проведения исследований [24]. Установка позволяет измерять оптические свойства пробы и одновременно регистрировать форму боковой проекции капли, что дает возможность изучать динамику изменения фототока и связать его с изменениями формы капли и характером происходящих в ней процессов.

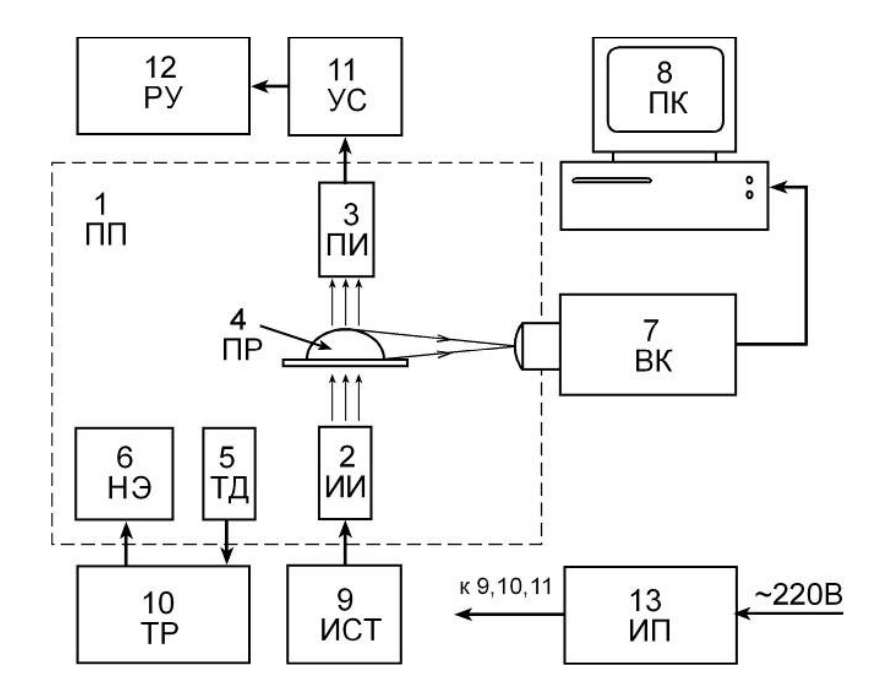

#### Рис. 4. Структурная схема экспериментальной установки:

1 – первичный преобразователь, 2 – источник излучения, 3 – приемник излучения, 4 – исследуемая проба, 5 – термодатчик, 6 – нагревательный элемент, 7 – видеокамера, 8 – персональный компьютер, 9 – источник стабильного тока излучателя,  $10$  – терморегулятор,  $11$  – усилительное устройство,  $12$  – регистрирующее устройство, 13 – источник питания

Первичная информация об изменении прозрачности и фокусного расстояния поукапельных проб крови в процессе протекания исследуемых процессов в капельных образцах получается при их просвечивании световым потоком. Для размещения проб, источников и приемников света в состав макета прибора входит первичный преобразователь. Конструкция первичного преобразователя должна обеспечивать не только технические условия для адекватных фотометрических измерений, но и оптимальные условия для протекания исследуемых реакций в капельных образцах, а также независимость результатов исследований от параметров окружающей среды. В частности от температурных изменений. Следовательно, в первичном преобразователе должна поддерживаться стабильная, заданная условиями эксперимента температура. В большинстве проводимых лабораторных клинических исследований рабочую температуру, при которой должны протекать реакции и происходить фотометрические или другие исследований устанавливают на уровне  $37^{\circ}$  C.

Следующим важным фактором при проведении исследования с образцами биологической жидкости малого объема является создание условий для поддержания неизменного объема данных образцов. Основным фактором, влияющим на объем образцов в процессе измерений является испарение воды с их поверхности. В случае проведения исследований на капельных образцах это приведет к уменьшению объема и изменению геометрии капель, что неоднозначно скажется на изменении их оптических свойств. Чтоб уменьшить влияние данного факта в камере первичного преобразователя поддерживается

повышенный уровень влажности, что уменьшает испарение образцов и позволяет проводить длительные фотометрические измерения проб.

Питание источника излучения осуществляется от источника стабильного тока, обеспечивающего необходимые выходные энергетические характеристики зондирующего излучения, наиболее важным из которых является стабильность во времени мощности излучаемого светового потока.

В связи с малой прозрачностью многих исследуемых объектов электрические сигналы с фотоприемников, установленных в камере первичного преобразователя над капельными образцами, как правило, имеют небольшую величину, то есть необходимо предварительное усиление, выполняемое соответствующими аналоговыми устройствами.

Кроме этого в число аналоговых электронных устройств входит электрический блок, обеспечивающее температурную стабилизацию в камере, блок терморегуляции. управляемый сигналом T.e.  $\mathbf{c}$ термодатчика, установленного в камере. Система термостабилизации обеспечивает точность поддержания заданной температуры в камере первичного преобразователя при изменении температуры окружающей среды в диапазоне от +10 до +30 °С, на  $v$ ровне +0,1 С $\degree$ .

Задание определенной температуры является необходимым как для обеспечения одинаковых оптимальных условий протекания процессов в исследуемых пробах, так и для стабилизации параметров источника и приемника излучения, выходные характеристики которых весьма чувствительны к изменению внешней температуры. В связи с этим, их целесообразно располагать непосредственно в термостабилизированном корпусе камеры первичного преобразователя.

Питание блоков устройства осуществляется от стабилизированного источника питания.

Для получения конечного результата, характеризующего исследуемый процесс, необходимо считывать информацию с приемников излучения, сравнивать значения фототока в определенные моменты времени, а также между

опытным и опорным каналами и выполнять вычислительные операций. Наиболее просто это может осуществляться путем использования внешнего персонального компьютера. Использование компьютера определяет еще и тот факт, что макет установки еще не является законченным прибором и требуется уточнение алгоритмов обработки данных для различных исследований после A. следовательно, требуется проведения экспериментов. многократное перепрограммирование устройства. Наиболее просто это осуществить через программирование на языках высокого уровня с использованием объектноориентированных средств программирования. Персональный компьютер дает и обработки результатов возможность также сохранения различными математическими методами в различных прикладных пакетах.

Персональный компьютер используется и в качестве системы управления устройством, согласующим и отслеживающим наличие неисправностей в блоках устройства, таймером и выполняет другие сервисные функции. Определяет ход проведения измерения (согласно заданной программе).

Лля осуществления связи измерительной части устройства  $\mathbf{c}$ персональным компьютером в состав макета входит блок сопряжения. Данный блок осуществляет оцифровку передачу сигналов от измерительного устройства в компьютер через USB-порт, а также двунаправленную передачу цифровых сигналов.

Число оптических измерительных каналов в зависимости от задач исследования может быт от двух и более. Разработанное нами устройство содержит два измерительных канала. Это обусловлено тем, что для проведения многих принятых в медицинской лабораторной практике фотометрических исследований достаточно сравнивать характеристики ДВУХ образцов биологического материала. Тестового - с известной концентрацией вещества или известной динамикой протекания процесса и исследуемого - Что позволяет проводить сравнительные исследования. Включение в устройство большого числа оптических каналов возможно в случае полной автоматизации процесса исследования, когда процесс нанесения капель на поверхность кювет будет

производится аппаратно. Время при ручном формировании капельных образцов с помощью пипеточного дозатора и помещении кюветы с пробами в камеру первичного преобразователя занимает порядка 10-15 секунд и, следовательно, в случае формирования большого числа капель возможна потеря информации о начальных этапах, протекающих в образцах процессах, для ранее сформированных капельных образцов.

Таким образом, структурная схема Биотехнической системы экспрессоценки гематологических и иммунных показателей организма с использованием микрообъемных проб включает:

- первичный фотоэлектрический преобразователь,

- блок аналогового преобразования сигналов фотодатчиков,

- источник стабильного тока для питания источников излучения

- блок термостабилизации первичного преобразователя,

- блок стабилизированного питания,

- виртуальны и реальные (физические) органы управления работой прибора и его режимами.

- блок цифровой обработки и передачи сигналов в компьютер.

- компьютер с соответствующим программным обеспечением.

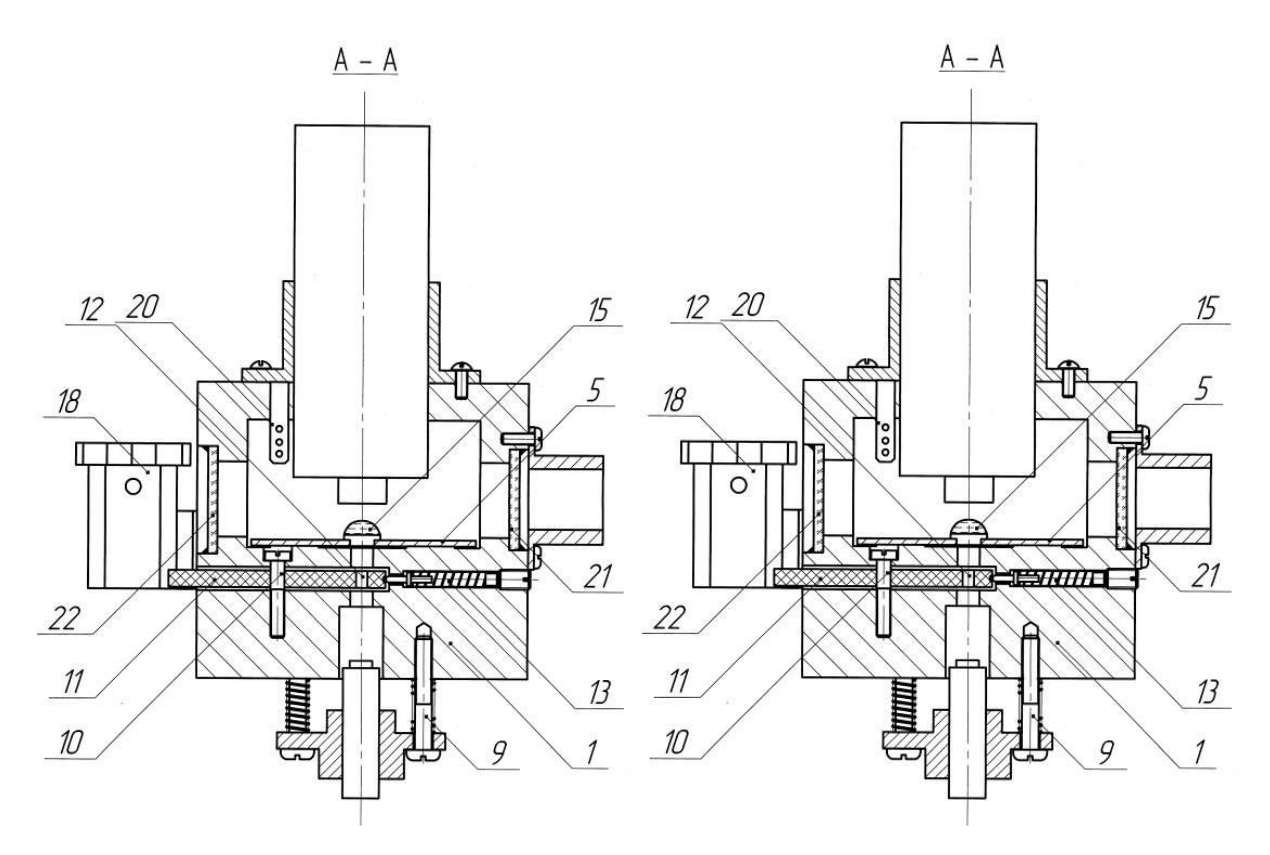

*Рис. 5. Конструкция камеры ПП: 1 – корпус камеры, 2 – ИИ, 3 – ПИ, 4 – рабочий объем камеры, 5 – пластина кюветы, 6 – дверца камеры, 7 – подвижный плунжер, 8 – планшайба, 9 – юстировочные винты, 10 – ось диафрагмы, 11 – диск диафрагмы, 12 – диафрагмирующее отверстие, 13 – фиксатор диафрагмы, 14 – вкладыш кюветы, 15 – проба, 16 – поверхность испарителя, 17 – резервуар испарителя, 18 – колба резервуара испарителя, 19 – НЭ, 20 – ТД, 20, 21 – боковые окна камеры*

Камера первичного преобразователя (ПП), выполнена в виде цельнометллического (дюралюминий) корпуса с выфрезерованной внутри полостью (рабочий объем) 16 для помещения кюветы 13. Рабочий объем камеры первичного преобразователя изолирован от воздействия внешней среды откидной крышкой 1 с герметизирующей прокладкой10. Закрытое положение откидной крышки фиксируется с помощью пружинного фиксатора 19,20. Прижимное усилие фиксатора регулируется винтом 21.

В корпусе камеры первичного преобразователя выполнены два сквозных вертикальных канала, в верхней части которых, по отношению к рабочему объему камеры первичного преобразователя, помещены плунжеры 3 в которых располагаются приемники оптического излучения. Плунжеры с приемниками могут перемещаться в вертикальном направлении относительно капельных

образцов. Положение плунжеров фиксируется стопорными винтами 9. В каналах нижней части корпуса камеры первичного преобразователя размещены источники оптического излучения 14 на специальных крепежных платах 6.

На внутренней задней стенке камеры первичного преобразователя приклеен гигроскопичный материал, нижний край которого опущен через щель в горизонтальный канал 22 с водой, соединенный с внешним сосудом 2 для заправки. Данная система при подогреве позволяет поддерживать повышенную влажность в камере первичного преобразователя.

На внешней задней стенке камеры первичного преобразователя установлен нагревательный элемент 15. Там же рядом на стенке размещен выходной силовой транзистор системы управления нагревателем 17. Так как на нем рассеивается значительная мощность при работе системы термостабилизации то корпус камеры первичного преобразователя выполняет для него роль радиатора. Термодатчик 4 расположен в рабочем объеме камеры первичного преобразователя вблизи от капельных проб биологической жидкости и закреплен через специальное отверстие в верхней части корпуса камеры первичного преобразователя.

На внешней стороне боковой стенки камеры первичного преобразователя, в передней ее части, в выфрезерованной полости, размещен кнопочный выключатель 24, замыкаемый при надавливании на его кнопку откидной крышкой 1. Кнопочный выключатель имеет возможность регулировки положения для настройки момента его срабатывания при закрытии откидной крышки. Выключатель служит для автоматического запуска программы измерения при закрытии крышки камеры.

На задней наружной стенке камеры размещена колодка 7 для выполнения электрических паяных соединений с остальной электрической частью схемы устройства.

При разработке устройства произведен обоснованный выбор электрической схемы питания источника излучения, обеспечивающей стабильность светового потока преобразователя ток фотодиода – напряжение, обеспечивающего линейность прередаточной характеристики при высокой

чувствительности, а также системы термостабилизации, обеспечивающей поддержание температуры в камере ПП на уровне 37 $\rm ^{0}C.$ 

# **ГЛАВА 4. ФИНАНСОВЫЙ МЕНЕДЖМЕНТ, РЕСУРСОЭФЕКТИВНОСТЬ И РЕСУРСОСБЕРЕЖЕНИЕ**

Целью данного раздела является проектирование и создание конкурентоспособных разработок, технологий, отвечающих современным требованиям в области ресурсоэффективности и ресурсосбережения.

**4.1. Оценка коммерческого потенциала и перспективности проведения научных исследований с позиции ресурсоэффективности и ресурсосбережения**

#### **4.1.1. Потенциальные потребители результатов исследования**

Для анализа потребителей результатов исследования необходимо рассмотреть целевой рынок и провести его сегментирование.

*Целевой рынок* – сегменты рынка, на котором будет продаваться в будущем разработка. В свою очередь, *сегмент рынка* – особым образом выделенная часть рынка, группы потребителей, обладающих определенными общими признаками.

*Сегментирование* – это разделение покупателей на однородные группы, для каждой из которых может потребоваться определенный товар (услуга). [13]

Целевым рынком для разработанного прибора являются медицинские учреждения, такие как городские больницы, частные клиники, центры реабилитации и др.

Сегментами рынка в данном случае являются люди, страдающие сердечно-сосудистыми заболеваниями.

#### **4.1.2. Анализ конкурентных технических решений**

Анализ конкурентных технических решений с позиции ресурсоэффективности и ресурсосбережения позволяет провести оценку сравнительной эффективности научной разработки и определить направления для ее будущего повышения.

Проведем данный анализ с помощью оценочной карты:

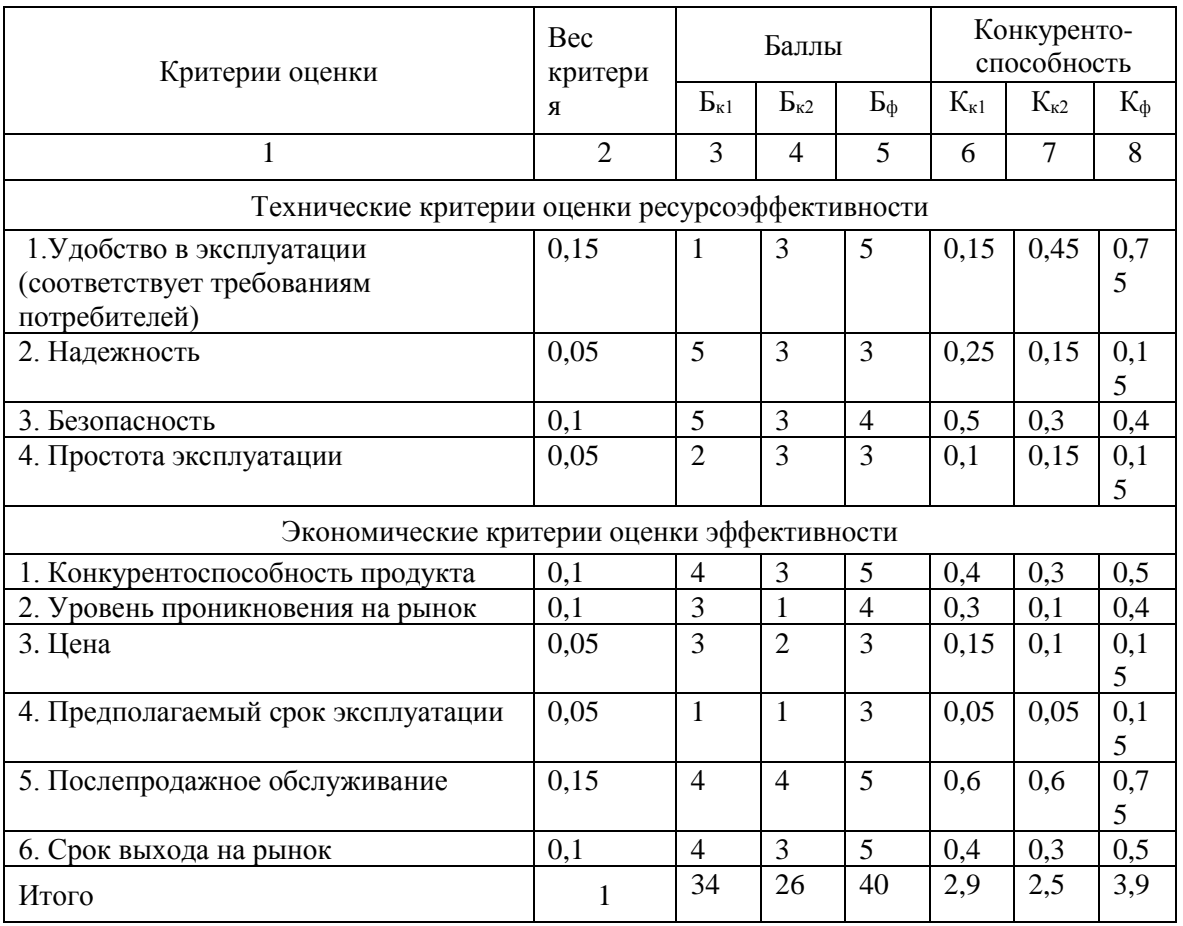

Таблица 1. Оценочная карта для сравнения конкурентных технических решений

Где: Б<sub>к1</sub>- наружный ЭКС; Б<sub>к2</sub> - частично имплантируемы ЭКС; Б<sub>ф</sub>имплантируемый ЭКС.

Анализ конкурентных технических решений определяется по формуле:

$$
\mathbf{K}=\sum_{i}^{n} \mathbf{B}_{i} \cdot \mathbf{B}_{i}, \tag{4.1}
$$

где К - конкурентоспособность научной разработки или конкурента;

 $B_i$  – вес показателя (в долях единицы);

 $\mathbf{b}_i$  – балл *i*-го показателя.

Проанализировав полученные данные можно сказать. **что** имплантируемый ЭКС является более конкурентоспособным из-за своего удобства использования и срока эксплуатации.

4.1.3. Технология QuaD

*Технология QuaD* (QUality ADvisor) - гибкий инструмент измерения характеристик, описывающих качество новой разработки и ее перспективность на рынке и позволяющие принимать решение целесообразности вложения денежных средств в научно-исследовательский проект.

Показатели оценки качества и перспективности новой разработки подбираются исходя из выбранного объекта исследования с учетом его технических и экономических особенностей разработки, создания и коммерциализации.

Для упрощения процедуры проведения QuaD оценку проводят в табличной форме. (табл. 3)

В соответствии с технологией QuaD каждый показатель оценивается экспертным путем по стобалльной шкале, где 1 – наиболее слабая позиция, а 100 – наиболее сильная. Веса показателей, определяемые экспертным путем, в сумме должны составлять 1. [12]

#### Таблица 2. Оценочная карта для сравнения конкурентных технических

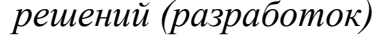

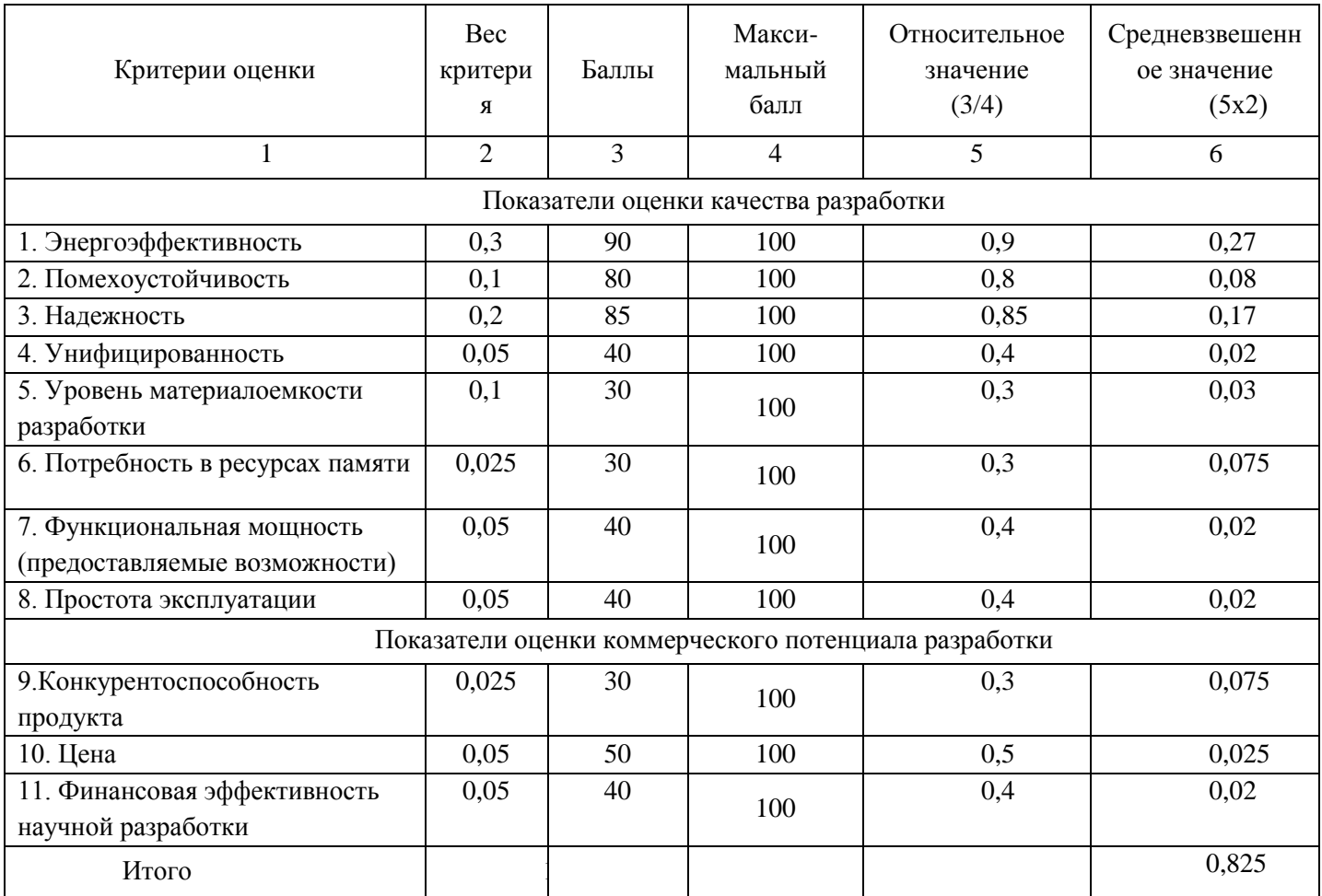

Из проведенного анализа можно сделать вывод, что разработка электрокардиостимулятора является перспективной, т.к. показатель оценки качества Пср = 82,5. [13]

#### **4.1.3. SWOT-анализ**

SWOT - Strengths (сильные стороны), Weaknesses (слабые стороны), Opportunities (возможности), Threats (угрозы) - комплексный анализ научноисследовательского проекта.

Проведение SWOT-анализа заключается в описании сильных и слабых сторон проекта, в выявлении возможностей и угроз для реализации проекта, которые проявились или могут появиться в его внешней среде.

 $\mathcal{I}$ . Сильные стороны.

Сильные стороны характеризуют конкурентоспособную сторону научноисследовательского проекта. Сильные стороны свидетельствуют о том, что у проекта есть отличительное преимущество или особые ресурсы, являющиеся особенными с точки зрения конкуренции.

#### $2.$ Слабые стороны.

Слабость - это недостаток, упущение или ограниченность научноисследовательского проекта, которые препятствуют достижению целей. Это то, что плохо получается в рамках проекта или где он располагает недостаточными возможностями или ресурсами по сравнению с конкурентами.

#### $\mathfrak{Z}$ . Возможности.

Возможности включают в себя любую предпочтительную ситуацию в настоящем или будущем, возникающую в условиях окружающей среды проекта, например, тенденцию, изменение или предполагаемую потребность, которая поддерживает спрос на результаты проекта и позволяет руководству проекта улучшить свою конкурентную позицию.

 $\overline{4}$ Угроза - любая нежелательная ситуацию, тенденция или изменение в условиях окружающей среды проекта, которые имеют разрушительный или угрожающий характер для его конкурентоспособности в настоящем или будущем. В качестве угрозы может выступать ограничение или то, что может повлечь за собой проблемы, разрушения, вред или ущерб, наносимый проекту.  $[13]$ 

Результаты проведенного SWOT-анализа представим в таблице: Таблица 3. Матрица SWOT

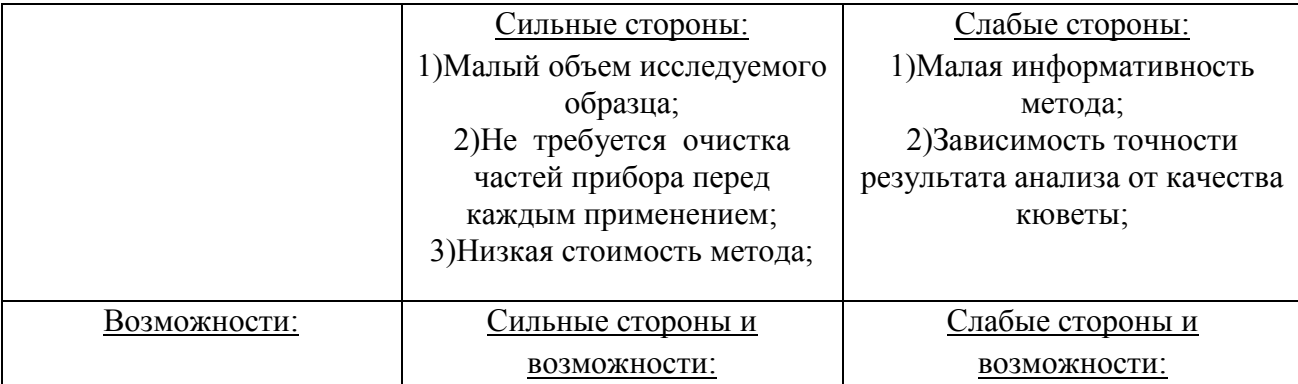

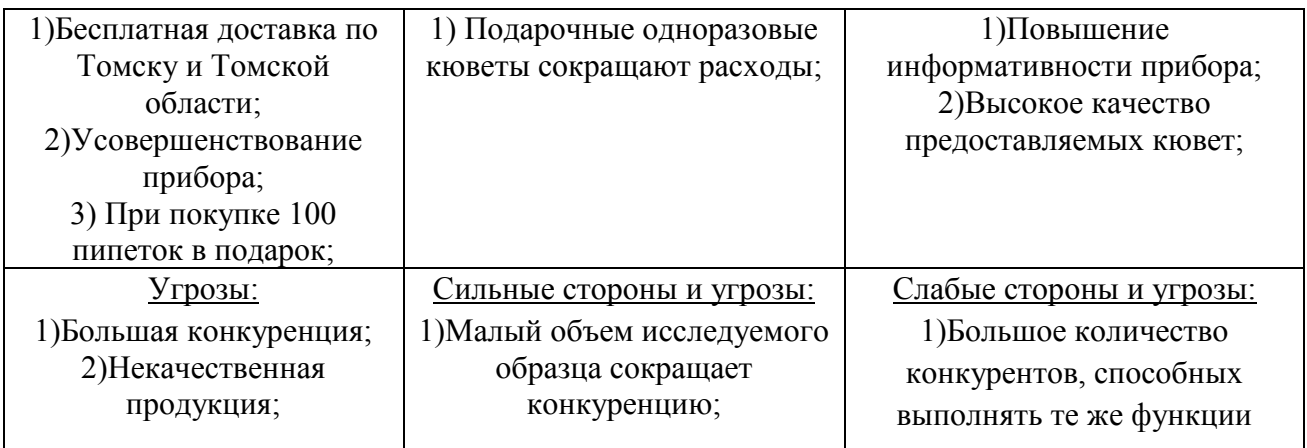

### **4.2. Планирование научно-исследовательских работ.**

# **4.2.1. Структура работ в рамках научного исследования**

Планирование комплекса предполагаемых работ осуществляется в следующем порядке:

- определение структуры работ в рамках научного исследования;
- определение участников каждой работы;
- установление продолжительности работ.

Для выполнения научных исследований формируется рабочая группа, в состав которой могут входить научные сотрудники и преподаватели, инженеры, техники и лаборанты, численность групп может варьироваться. По каждому виду запланированных работ устанавливается соответствующая должность исполнителей.[13]

| Основные этапы                | $N_2$<br>Раб | Содержание работ                                                           | Должность<br>исполнителя |  |
|-------------------------------|--------------|----------------------------------------------------------------------------|--------------------------|--|
| Разработка технического       | 1            | Составление<br>И<br>утверждение                                            | Научный                  |  |
|                               |              | технического задания                                                       | руководитель             |  |
| задания                       | 2            | Выдача задания на тему                                                     | Научный                  |  |
|                               |              |                                                                            | руководитель             |  |
|                               | 3            | Постановка задачи                                                          | Научный                  |  |
|                               |              |                                                                            | руководитель             |  |
|                               | 4            | Определение стадий,<br>этапов<br>И                                         | Научный                  |  |
| Выбор<br>направления          |              | сроков разработки                                                          | руководитель             |  |
| исследований                  | 5            | Подбор литературы                                                          | Студент                  |  |
|                               | 6            | $C\overline{o}$ op<br>материалов<br>И<br>анализ<br>существующих разработок | Студент                  |  |
| Теоретические<br>исследования | 7            | Проведение<br>теоретических<br>расчетов и обоснований                      | Студент                  |  |

Таблица 8. *Перечень этапов, работ и распределение исполнителей*

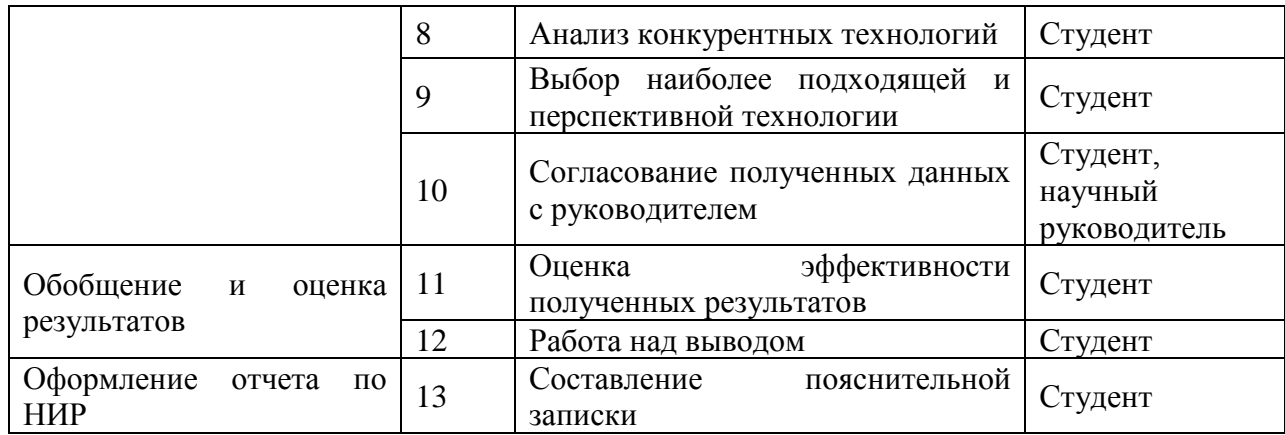

#### $4.2.2.$ Определение трудоемкости выполнения работ

Трудовые затраты в большинстве случаях образуют основную часть стоимости разработки, поэтому важным моментом является определение трудоемкости работ каждого из участников научного исследования.

Трудоемкость выполнения научного исследования опенивается экспертным путем в человеко-днях и носит вероятностный характер, т.к. зависит от множества трудно учитываемых факторов. Для определения ожидаемого (среднего) значения трудоемкости t<sub>ожі</sub> используется следующая формула:

$$
t_{\text{osci}} = \frac{3t_{\min i} + 2t_{\max i}}{5},\tag{4.2}
$$

где t<sub>ожі</sub> - ожидаемая трудоемкость выполнения *i*-ой работы чел.-дн.;

t<sub>min i</sub> - минимально возможная трудоемкость выполнения заданной *i*-ой работы (оптимистическая оценка: в предположении наиболее благоприятного стечения обстоятельств), чел.-дн.;

Исхоля  $\overline{u}$ ожидаемой трудоемкости работ, определяется продолжительность каждой работы в рабочих днях  $T_{n_i}$ , учитывающая выполнения работ несколькими исполнителями. Такое параллельность вычисление необходимо для обоснованного расчета заработной платы, так как удельный вес зарплаты в общей сметной стоимости научных исследований составляет около 65 %.

$$
T_{\mathbf{p}_i} = \frac{t_{\text{ox}i}}{\mathbf{q}_i},\tag{4.3}
$$

где  $T_{pi}$  – продолжительность одной работы, раб. дн.;

 $t_{\text{ox}i}$  – ожидаемая трудоемкость выполнения одной работы, чел.-дн.;

 $V_i$  – численность исполнителей, выполняющих одновременно одну и ту же работу на данном этапе, чел.

#### **4.2.3. Разработка графика проведения научного исследования.**

Для удобства построения графика, длительность каждого из этапов работ из рабочих дней следует перевести в календарные дни. Для этого необходимо воспользоваться следующей формулой:

$$
T_{\kappa i} = T_{\mathbf{p}i} \cdot k_{\kappa \mathbf{a} \pi} \,, \tag{4.4}
$$

где T<sub>кi</sub>- продолжительность выполнения *i*-й работы в календарных днях;

р – продолжительность выполнения *i*-й работы в рабочих днях;

 $k_{\text{Ka}n}$  – коэффициент календарности.

Коэффициент календарности определяется по следующей формуле:

$$
k_{\text{KaJ}} = \frac{T_{\text{KaJ}}}{T_{\text{KaJ}} - T_{\text{BbIX}} - T_{\text{np}}},\tag{4.5}
$$

где  $T_{\text{Kan}}$  – количество календарных дней в году;

 $T_{\text{Bbix}}$  – количество выходных дней в году;

 $T_{\text{np}}$  – количество предпраздничных дней в году.

Согласно производственному и налоговому календарю на 2016 год, количество календарных 366 дней, количество рабочих дней составляет 247 дней, количество выходных 119 дней, а количество предпраздничных дней – 2, таким образом: *ккал*=1,49.

Все рассчитанные значения вносим в таблицу (табл. \_).

После заполнения таблицы \_ строим календарный план-график (табл.\_). График строится для максимального по длительности исполнения работ в рамках научно-исследовательского проекта с разбивкой по месяцам и декадам (10 дней) за период времени дипломирования. При этом работы на графике выделим различной штриховкой в зависимости от исполнителей.

# Таблица 9. *Временные показатели проведения научного исследования*

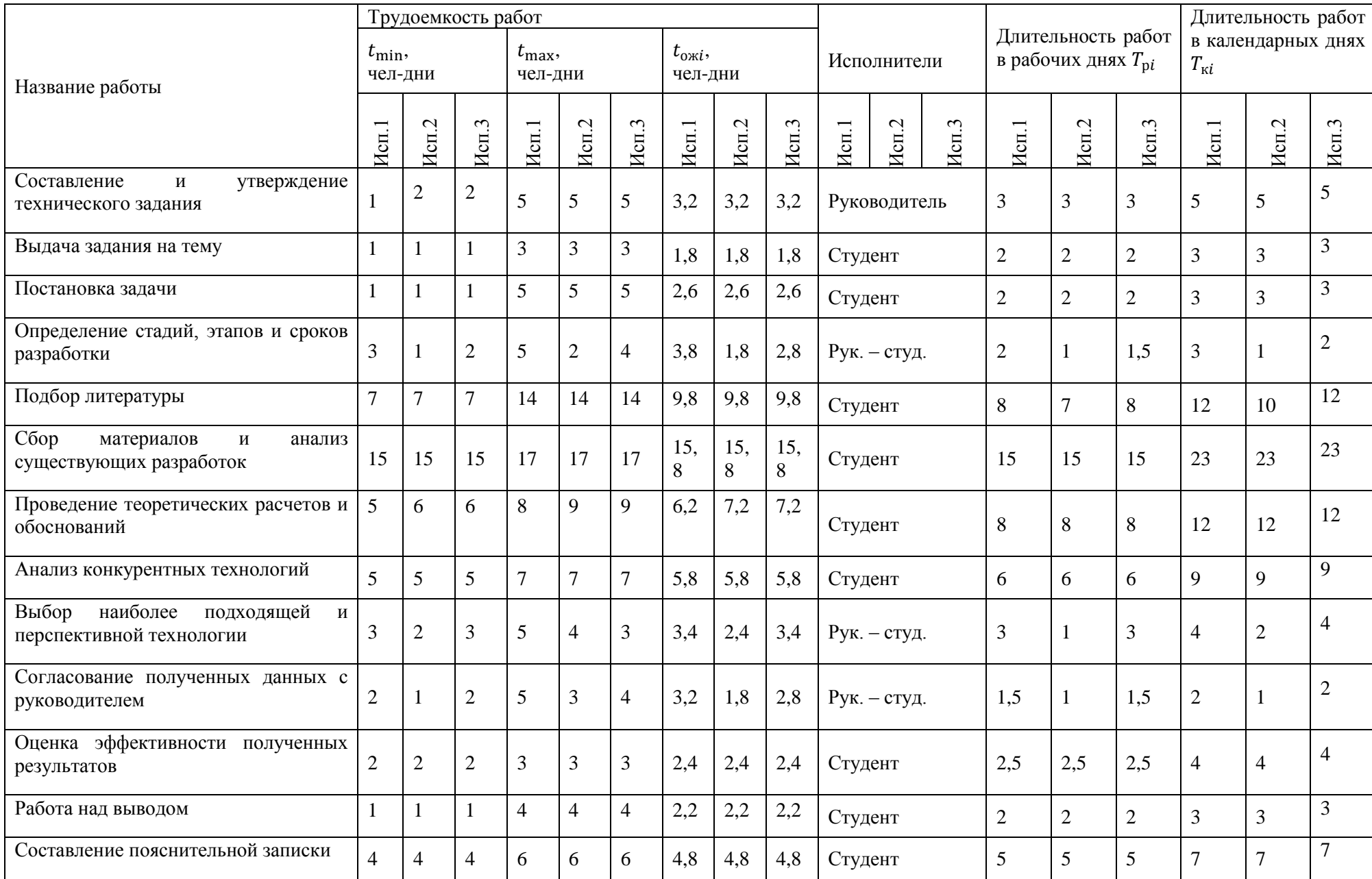

Таблица 10. *Календарный план-график проведения НИОКР по теме*

|                | $N_2$                                                   |                          |                  | Продолжительность выполнения работ |                |   |        |                |   |     |                |   |
|----------------|---------------------------------------------------------|--------------------------|------------------|------------------------------------|----------------|---|--------|----------------|---|-----|----------------|---|
| Pa-            | Вид работ                                               | Исполнители              | $T_{ki}$<br>кал. | март                               |                |   | апрель |                |   | май |                |   |
|                | бот                                                     |                          | ДН.              | $\mathbf{1}$                       | 2              | 3 |        | $\overline{2}$ | 3 |     | $\overline{2}$ | 3 |
| $\mathbf{1}$   | Составление и утверждение<br>технического задания       | Руководитель             | 6                | Ø                                  |                |   |        |                |   |     |                |   |
| $\overline{c}$ | Выдача задания на тему                                  | Руководитель             | $\overline{2}$   |                                    |                |   |        |                |   |     |                |   |
| 3              | Постановка задачи                                       | Руководитель             | $\sqrt{2}$       |                                    | $\mathbb{R}^2$ |   |        |                |   |     |                |   |
| $\overline{4}$ | Определение стадий, этапов и<br>сроков разработки       | Руководитель,<br>Студент | 5                |                                    |                |   |        |                |   |     |                |   |
| $\mathfrak{S}$ | Подбор литературы                                       | Студент                  | 15               |                                    |                |   |        |                |   |     |                |   |
| 6              | Сбор материалов и анализ<br>существующих разработок     | Студент                  | 25               |                                    |                |   |        |                |   |     |                |   |
| $\overline{7}$ | Проведение<br>теоретических<br>расчетов и обоснований   | Студент                  | 10               |                                    |                |   |        |                |   |     |                |   |
| $8\,$          | Анализ<br>конкурентных<br>технологий                    | Студент                  | 5                |                                    |                |   |        |                |   |     |                |   |
| 9              | Выбор наиболее подходящей и<br>перспективной технологии | Руководитель,<br>Студент | $\overline{2}$   |                                    |                |   |        |                |   |     |                |   |
| 10             | Согласование<br>полученных<br>данных с руководителем    | Руководитель,<br>Студент | 8                |                                    |                |   |        |                |   |     |                |   |
| 11             | эффективности<br>Оценка<br>полученных результатов       | Руководитель,<br>Студент | 5                |                                    |                |   |        |                |   |     |                |   |
| 12             | Работа над выводом                                      | Студент                  | $\sqrt{2}$       |                                    |                |   |        |                |   |     |                |   |
| 13             | Составление<br>пояснительной<br>записки<br>7777         | Студент                  | 12               |                                    |                |   |        |                |   |     |                |   |

– студент; <u>Д</u>– руководитель.

#### **4.3. Бюджет научно-технического исследования (НТИ)**

При планировании бюджета НТИ должно быть обеспечено полное и достоверное отражение всех видов расходов, связанных с его выполнением. В процессе формирования бюджета НТИ используется следующая группировка затрат по статьям:

• материальные затраты НТИ;

• затраты на специальное оборудование для научных (экспериментальных) работ;

- основная заработная плата исполнителей темы;
- дополнительная заработная плата исполнителей темы;
- отчисления во внебюджетные фонды (страховые отчисления);
- затраты научные и производственные командировки;
- контрагентные расходы;
- накладные расходы

#### **4.3.1. Расчет материальных затрат НТИ**

Расчет материальных затрат осуществляется по следующей формуле:

$$
3_{_M} = (1 + k_T) \cdot \sum_{i=1}^{m} L_i \cdot N_{\text{pacxi}}, \tag{4.6}
$$

где *m* – количество видов материальных ресурсов, потребляемых при выполнении научного исследования;

 $N_{\text{pacxi}}$  – количество материальных ресурсов *i*-го вида, планируемых к использованию при выполнении научного исследования (шт., кг, м, м<sup>2</sup> и т.д.);

Ц*i*– цена приобретения единицы *i*-го вида потребляемых материальных ресурсов (руб./шт., руб./кг, руб./м, руб./м<sup>2</sup> и т.д.);

*kТ*– коэффициент, учитывающий транспортно-заготовительные расходы.

Транспортные расходы принимаются в пределах 15-25% от стоимости материалов. В данном случае было взято 20%.

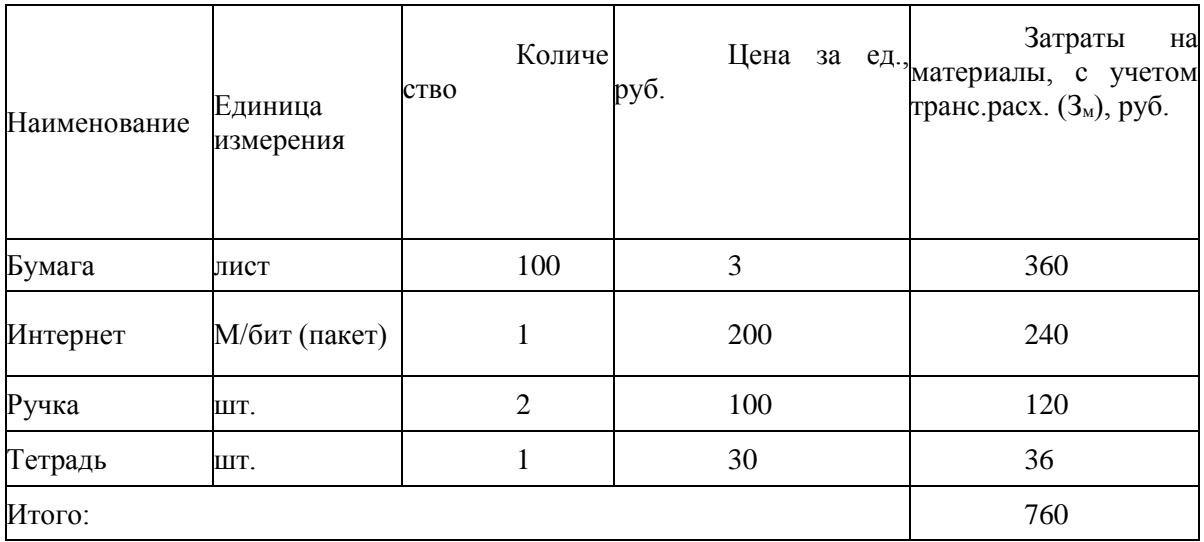

Таблица 11. *Материальный затраты*

# **4.3.2. Основная заработная плата.**

В данную статью включается основная заработная плата научного руководителя и инженерно-технического работника, непосредственно участвующих в выполнении работ по данной теме. Величина расходов по заработной плате определяется исходя из трудоемкости выполняемых работ и действующей системы окладов и тарифных ставок. В состав основной заработной платы включается премия, выплачиваемая ежемесячно из фонда заработной платы в размере 20 – 30 % от тарифа или оклада. [13]

Руководитель – старший преподаватель. В соответствии со штатным расписанием ТПУ, оклад руководителя – 16 751, 29 рублей.

Оклад учебно-вспомогательного персонала 1 квалификационного уровня равен 6976,22 руб.

N<sub>o</sub> п/п Наименование этапов Исполнители по категориям Трудоемкость, чел.-дн. Заработная плата, приходящаяся на один чел.-дн., тыс. руб. Всего заработная плата по тарифу(окладам ), тыс. руб. Исп. 1 Исп. 2 Исп. 3 Исп. 1 Исп. 2 Исп. 3  $1$ Исп. 2 Исп. 3 1 Составление и утверждение технического задания Руководитель  $\dot{a}$  $\dot{q}$  $\dot{a}$ 0,871 0,871 0,871 2,787 2,787 2,787 2 Выдача задания на тему Руководитель 1,8  $\ddot{\mathrm{8}}$  $\infty$ 0,871 0,871 0,871 1,567 1,567 1,567 3 Постановка задачи Руководитель 2,6 2,6 2,6 0,871 0,871 0,871 2,265 2,265 2,265 4 Определение стадий, этапов и сроков разработки Руководитель, Студент  $\ddot{\infty}$  $\infty$  $\infty$ 1,197 1,197 1,197 4,548 2,154 3,352 5 Подбор литературы Студент 9,8  $\infty$  $\infty$ 0,362 0,362 0,362 3,548 3,548 3,548 6 Сбор материалов и анализ существующих разработок Студент 15,8 15,8 15,8 0,362 0,362 0,362 5,719 5,719 5,719 7 Проведение теоретических расчетов и обоснований Студент 6,2  $\dot{q}$  $\ddot{a}$ 0,362 0,362 0,362 2,244 2,606 2,606 8 Анализ конкурентных технологий Студент 5,8 5,8 5,8 0,362 0,362 0,362 2,099 2,099 2,099 9 Выбор наиболее подходящей и перспективной технологии Руководитель, Студент 3,4  $\dot{2}$ 3,4 197 1,197 197 4,069 2,873 4,069

Таблица 12. *Расчет основной заработной платы*

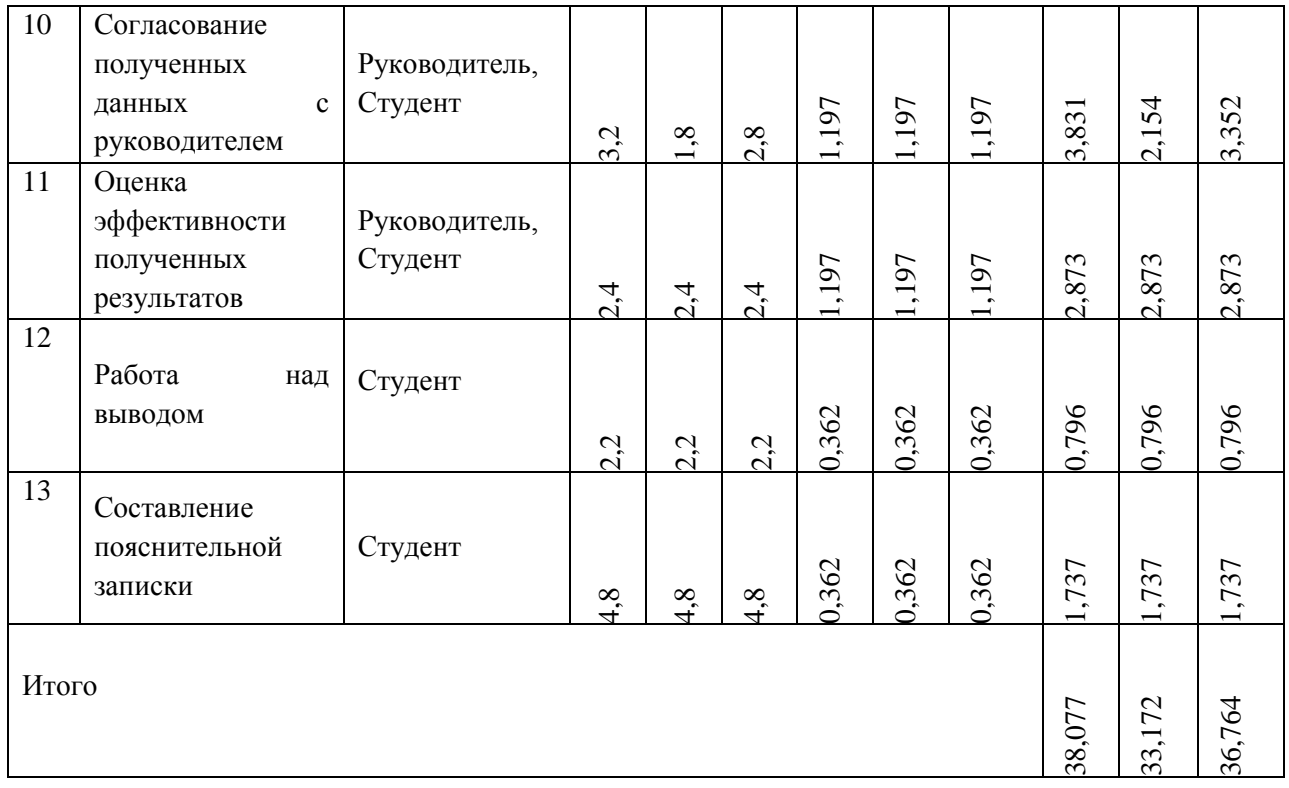

Статья включает основную заработную плату работников, непосредственно занятых выполнением НТИ, (включая премии, доплаты) и дополнительную заработную плату:

$$
3_{3I} = 3_{ocH} + 3_{A0I} , \t\t(4.7)
$$

где Зосн – основная заработная плата;

 $3_{\text{non}}$  – дополнительная заработная плата (12-20 % от Зосн).

Основная заработная плата (Зосн) руководителя (лаборанта, инженера) от предприятия (при наличии руководителя от предприятия) рассчитывается по следующей формуле:

$$
3_{ocH} = T_p \cdot 3_{\mu H} , \qquad (4.8)
$$

где Зосн – основная заработная плата одного работника;

Т<sup>р</sup> – продолжительность работ, выполняемых научно-техническим работником, раб. дн. ;

 $3_{\mu}$  – среднедневная заработная плата работника, руб.

Среднедневная заработная плата рассчитывается по формуле:

$$
3_{\mu} = \frac{3_{M} * M}{F_{A}}, \tag{4.9}
$$

где  $3<sub>w</sub>$  – месячный должностной оклад работника, руб.;

М – количество месяцев работы без отпуска в течение года: при отпуске в 24 раб. дня М =11,2 месяца, 5-дневная неделя; при отпуске в 48 раб. дней М=10,4 месяца, 6-дневная неделя;

F<sup>д</sup> – действительный годовой фонд рабочего времени научнотехнического персонала, раб. дн.

| Показатели рабочего времени                  | Руководитель | Дипломник |
|----------------------------------------------|--------------|-----------|
| Календарное число дней                       | 366          | 366       |
| Количество нерабочих дней                    |              |           |
| - выходные                                   | 118          | 118       |
| - праздничные                                |              |           |
| Потери рабочего времени                      |              |           |
| - отпуск                                     | 32           | 32        |
| - невыходы по болезни                        |              |           |
| Действительный годовой фонд рабочего времени | 216          | 216       |

Таблица 13. *Баланс рабочего времени*

Месячный должностной оклад работника:

$$
3_{\rm M} = 3_{\rm rc} * (1 + k_{\rm np} + k_{\rm n}) * k_{\rm p},\tag{4.10}
$$

где  $3<sub>rc</sub>$  – заработная плата по тарифной ставке, руб.;

 $k_{np}$  – премиальный коэффициент, равный 0,3 (т.е. 30% от 3<sub>rc</sub>);

kд – коэффициент доплат и надбавок составляет примерно 0,2 – 0,5 (в НИИ и на промышленных предприятиях – за расширение сфер обслуживания, за профессиональное мастерство, за вредные условия: 15- 20 % от  $3<sub>rc</sub>$ ;

 $k_p$  – районный коэффициент, равный 1,3 (для Томска).

Тарифная заработная плата Зтc находится из произведения тарифной ставки работника 1-го разряда Tci = 600 руб. на тарифный коэффициент  $k$ т и учитывается по единой для бюджетных организации тарифной сетке. Для предприятий, не относящихся к бюджетной сфере, тарифная заработная плата (оклад) рассчитывается по тарифной сетке, принятой на данном предприятии. Расчёт основной заработной платы приведён в табл.

| Исполнители            | $3rc$ , тыс.<br>руб. | $k_{\text{np}}$ | $k_{\text{A}}$ | $k_{p}$ | $3M$ , тыс.<br>руб. | 3 <sub>AH</sub><br>тыс.<br>руб. | $T_p$ ,<br>раб.<br>ДН. | $\mathbf{r}$<br>$3och$ , тыс.<br>руб. | $3д$ оп,<br>тыс.<br>руб. |
|------------------------|----------------------|-----------------|----------------|---------|---------------------|---------------------------------|------------------------|---------------------------------------|--------------------------|
| Руководитель           | 16,751               | 0,3             | 0,5            | 1,3     | 39,197              | 1,887                           | 30                     | 56,610                                | 8,491                    |
| Дипломник              | 6,976                | 0,3             | 0,5            | 1,3     | 16,323              | 0,786                           | 60                     | 47,160                                | 7,074                    |
| Итого З <sub>осн</sub> |                      |                 |                |         |                     |                                 |                        | 103,770                               | 15,565                   |

Таблица 14. *Расчет основной заработной платы*

Основная заработная плата руководителя (от ТПУ) рассчитывается на основании отраслевой оплаты труда. Отраслевая система оплаты труда в ТПУ предполагает следующий состав заработной платы:

1) оклад – определяется предприятием. В ТПУ оклады распределены в соответствии с занимаемыми должностями, например, ассистент, ст. преподаватель, доцент, профессор (см. «Положение об оплате тру- да», приведенное на интернет-странице Планово-финансового отдела ТПУ).

2) стимулирующие выплаты – устанавливаются руководителем подразделений за эффективный труд, выполнение дополнительных обязанностей и т.д.

3) иные выплаты; районный коэффициент.

### **4.3.3. Дополнительная заработная плата исполнителей темы**

Затраты по дополнительной заработной плате исполнителей темы учитывают величину предусмотренных Трудовым кодексом РФ доплат за отклонение от нормальных условий труда, а также выплат, связанных с обеспечением гарантий и компенсаций (при исполнении государственных и общественных обязанностей, при совмещении работы с обучением, при предоставлении ежегодного оплачиваемого отпуска и т.д.).

Расчет дополнительной заработной платы ведется по следующей формуле:

$$
3_{\text{A}on} = k_{\text{A}on} \cdot 3_{\text{O}ch} \tag{4.11}
$$

где *k*доп – коэффициент дополнительной заработной платы (на стадии проектирования принимается равным 0,12 – 0,15).

# **4.3.4. Отчисления во внебюджетные фонды (страховые отчисления)**

В данной статье расходов отражаются обязательные отчисления по установленным законодательством Российской Федерации нормам органам государственного социального страхования (ФСС), пенсионного фонда (ПФ) и медицинского страхования (ФФОМС) от затрат на оплату труда работников.

Величина отчислений во внебюджетные фонды определяется исходя из следующей формулы:

$$
3_{\text{bhe6}} = k_{\text{bhe6}} * (3_{\text{och}} + 3_{\text{A0II}}), \tag{4.12}
$$

где  $k_{\text{bhe6}}$  – коэффициент отчислений на уплату во внебюджетные фонды (пенсионный фонд, фонд обязательного медицинского страхования и пр.). На 2014 г. в соответствии с Федеральным законом от 24.07.2009 №212-ФЗ установлен размер страховых взносов равный 30%. На основании пункта 1 ст.58 закона №212-ФЗ для учреждений, осуществляющих образовательную и научную деятельность в 2014 году водится пониженная ставка – 27,1%

| Исполнитель                                           |        | Основная заработная<br>плата, тыс. руб |        | Дополнительная заработная плата, тыс.<br>руб |       |       |  |
|-------------------------------------------------------|--------|----------------------------------------|--------|----------------------------------------------|-------|-------|--|
|                                                       | Mcn.1  | Mcn.2                                  | Mcn.3  | Mcn.1                                        | Mcn.2 | Mcn.3 |  |
| Руководитель                                          | 56,610 | 56,610                                 | 56,610 | 8,491                                        | 8,491 | 8,491 |  |
| Дипломник                                             | 47,160 | 47,160                                 | 47,160 | 7,074                                        | 7,074 | 7,074 |  |
| Коэффициент<br>отчислений во<br>внебюджетные<br>фонды |        |                                        |        | 0,271                                        |       |       |  |
|                                                       |        |                                        | Итого  |                                              |       |       |  |
| Исполнение 1                                          |        |                                        |        | 32220                                        |       |       |  |
| Исполнение 2                                          |        |                                        |        | 32220                                        |       |       |  |
| Исполнение 3                                          |        |                                        |        | 32220                                        |       |       |  |

Таблица 15. *Отчисления во внебюджетные фонды*

### **4.3.5. Накладные расходы**

Накладные расходы учитывают прочие затраты организации, не попавшие в предыдущие статьи расходов: печать и ксерокопирование материалов исследования, оплата услуг связи, электроэнергии, почтовые и телеграфные расходы, размножение материалов и т.д. Их величина определяется по следующей формуле:

$$
3_{\text{max}} = (\sum \text{c} \text{mameŭ}) \cdot \kappa_{\text{np}}, \tag{4.13}
$$

где: *k*нр – коэффициент, учитывающий накладные расходы.

Величину коэффициента накладных расходов можно взять в размере 16%. Таким образом, наибольшие накладные расходы при первом исполнении равны: З<sub>накл</sub> = 151880⋅0,16=24300 руб.

# **4.3.6. Формирование бюджета затрат научноисследовательского проекта**

Рассчитанная величина затрат научно-исследовательской работы (темы) является основой для формирования бюджета затрат проекта, который при формировании договора с заказчиком защищается научной организацией в качестве нижнего предела затрат на разработку научно- технической продукции.[13]

Определение бюджета затрат на научно-исследовательский проект по каждому варианту исполнения приведен в табл. 10.

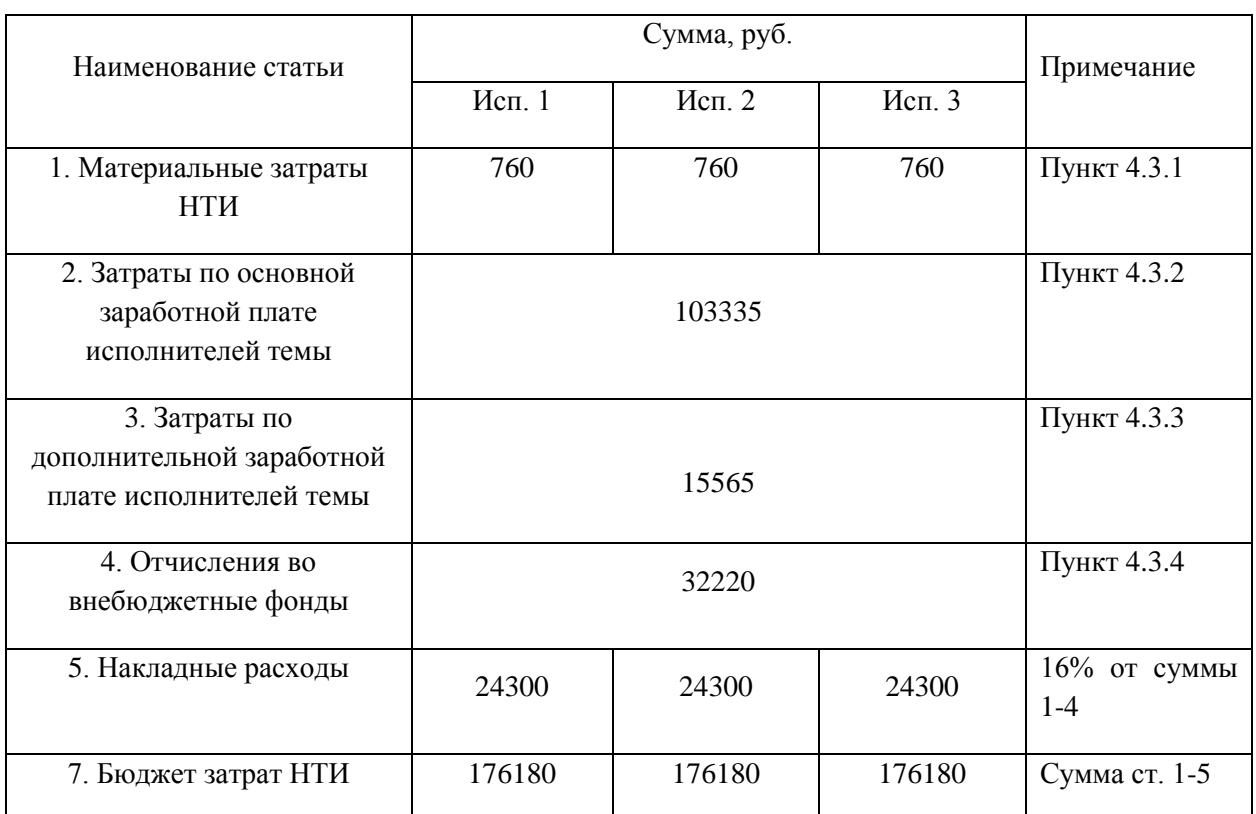

Таблица 16. *Расчет бюджета затрат НТИ*

**4.4. Определение ресурсной (ресурсосберегающей), финансовой, бюджетной, социальной и экономической эффективности исследования**

Определение эффективности происходит на основе расчета интегрального показателя эффективности научного исследования. Его нахождение связано с определением двух средневзвешенных величин: финансовой эффективности и ресурсоэффективности.

*Интегральный показатель финансовой эффективности* научного исследования получают в ходе оценки бюджета затрат трех (или более) вариантов исполнения научного исследования. Для этого наибольший интегральный показатель реализации технической задачи принимается за базу расчета (как знаменатель), с которым соотносится финансовые значения по всем вариантам исполнения.

Интегральный финансовый показатель разработки определяется как:

$$
I_{\phi\mu\mu p}^{\text{ucn }i} = \frac{\Phi_{pi}}{\Phi_{max}},\tag{4.14}
$$

где  $I_{\phi \mu \mu p}^{\text{ucn} i}$  – интегральный финансовый показатель разработки;

 $\Phi_{\text{max}}$ - максимальная стоимость исполнения научноисследовательского проекта (в т.ч. аналоги).

Полученная величина интегрального финансового показателя разработки отражает соответствующее численное увеличение бюджета затрат разработки в разах (значение больше единицы), либо соответствующее численное удешевление стоимости разработки в разах (значение меньше единицы, но больше нуля).

ресурсоэффективности Интегральный показатель вариантов исполнения объекта исследования можно определить следующим образом:

$$
I_{pi} = \sum a_i * b_i,\tag{4.15}
$$

где I<sub>pi</sub> - интегральный показатель ресурсоэффективности для i-го варианта исполнения разработки;

а<sub>i</sub> - весовой коэффициент i-го варианта исполнения разработки;

b<sub>i</sub> – бальная оценка i-го варианта исполнения разработки. устанавливается экспертным путем по выбранной шкале оценивания;

n - число параметров сравнения.[13]

ресурсоэффективности Расчет интегрального показателя рекомендуется проводить в форме таблицы.

| Критерии                 | Весовой<br>коэффициент<br>параметра | Mcn.1          | Mcn. 2         | Исп. 3         |
|--------------------------|-------------------------------------|----------------|----------------|----------------|
| 1. Энергоэффективность   | 0,1                                 | 5              | 3              | $\overline{4}$ |
| 2. Надежность            | 0,2                                 | $\overline{4}$ | $\overline{4}$ | 5              |
| 3. Уровень шума          | 0,2                                 | 3              | 3              | 5              |
| 4. Простота эксплуатации | 0,1                                 | 5              | 3              | 3              |
| 5. Перспективность рынка | 0,3                                 | 3              | 1              | 5              |
| 6. Цена                  | 0,1                                 | $\overline{4}$ | $\overline{4}$ | 3              |
| Итого                    |                                     |                |                |                |

Таблица 17. Сравнительная оценка характеристик вариантов исполнения проекта

 $I_{p1} = 5 * 0.1 + 4 * 0.2 + 3 * 0.2 + 5 * 0.1 + 3 * 0.3 + 4 * 0.1 = 3.7$  $I_{p2} = 3 * 0.1 + 4 * 0.2 + 3 * 0.2 + 3 * 0.1 + 1 * 0.3 + 4 * 0.1 = 2.7$  $I_{p3} = 4 * 0.1 + 5 * 0.2 + 5 * 0.2 + 3 * 0.1 + 5 * 0.3 + 3 * 0.1 = 4.5$ 

Интегральный показатель эффективности вариантов исполнения разработки определяется на основании интегрального показателя ресурсоэффективности и интегрального финансового показателя по формуле:

$$
I_{\text{HCI1}} = \frac{I_{\text{p1}}}{I_{\text{qump}}^{\text{HCI 1}}}, I_{\text{HCI2}} = \frac{I_{\text{p2}}}{I_{\text{qump}}^{\text{HCI 2}}} \text{H T.A.}
$$
(4.16)

Сравнение интегрального показателя эффективности вариантов исполнения разработки позволит определить сравнительную эффективность проекта и выбрать наиболее целесообразный вариант из предложенных. Сравнительная эффективность проекта (эср):

$$
\Theta_{\rm cp} = \frac{I_{\rm acn1}}{I_{\rm acn2}} \tag{4.17}
$$

| $N_2$ п/п      | Показатели                                                 | Исп. 1 | Mcn. 2 | $Mcn.$ 3 |
|----------------|------------------------------------------------------------|--------|--------|----------|
|                | Интегральный финансовый показатель<br>разработки           |        | $0,+$  |          |
| $\mathfrak{D}$ | Интегральный показатель<br>ресурсоэффективности разработки | 3,7    | 2,7    | 4,5      |
| 3              | Интегральный показатель<br>эффективности                   | 3,7    | 3      | 4,5      |
| 4              | Сравнительная эффективность                                | 1,23   | 0,81   | 1,21     |
|                | вариантов исполнения                                       | 0,82   | 0,67   | 1,5      |

Таблица 18. *Сравнительная эффективность разработки*

Проводя расчет энерго - и ресурсоэффективности и сравнив различные исполнения приходим к выводу, что исполнение №3 является эффективным вариантом решения технической задачи.

#### **Заключение**

В данной работе был оптимизирован прибор для анализа крови. Для этого был проведён литературный обзор по существующим методикам и приборам для анализа крови.

Частично была переработана установка (такие дополнения как источник питания и кюветы), оптимизирована программа в LabView. Она предназначена для работы с двухканальной системой фотометрического исследования капельных образцов биологических жидкостей, которая реализована в макете экспериментальной установки

Интерфейс прибора позволяет получать данные об эксперименте, такие как диаграммы и таблицы.

В результате экспериментов получили данные, иллюстрирующие работу схемы, выявили что в зависимости от угла приема можно судить о гематокрите.

В дальнейшем планируется дополнительная оптимизация работы прибора и реализация второго, статично расположенного фотоприемника для ускорения и, одновременно, повышения точности измерения.

#### **Список использованных источников**

- 1. Физиология системы крови. Л.: Наука, Ленингр. отд., 1968. 280 с. (серия «Руководство по физиологии»).
- 2. Физиология человека / Под ред. Г.И. Косицкого. Изд. 3-е, перераб. и доп. – М.: Медицина, 1985. – 544 с.
- 3. Селезнев С.А., Клинические аспекты микрогемоциркуляции / С.А. Селезнев, Г.И. Назаренко, В.С. Зайцев. – Л.: Медицина, 1985. – 208 с.
- 4. Гольдберг Д.И. Справочник по гематологии с атласом микрофотограмм / Д.И. Малышев. – Томск: Изд-во ТГУ, 1989. – 468с.
- 5. Priezzhev A.V. Biomedical diagnostics and instrumentation / A.V. Priezzhev // InfoTech. Oulu Workshop. – Finland: Oulu, 2001.
- 6. Лабораторные методы исследования в клинике: Справочник / Под ред. В.В. Меньшикова. – М.: Медицина, 1987. – 311 с.
- 7. Камышников В.С. О чем говорят медицинские анализы: Спр. пособие. / В.С. Камышников. – Минск, 1997. – 199 с.
- 8. J.Lister. Phylos. Trans. Roy. Soc., London, 148 (1859) 645—702
- 9. H.Schmid-Schonbein, K.A.Kline, L.Heinich et al. Pflugers Arch., 354 (1975) 299—317
- 10. M.Donner, M.Saidat, J.F.Stoltz. Biorheology, 25 (1988) 367—375
- 11. А.Л.Чижевский. Биофизические механизмы реакции оседания эритроцитов, Новосибирск (1980) 18—21
- 12. В.Л.Воейков.Успехи физиол. наук, 29 (1998) 55—73
- 13. N.E.Thomas, W.T.Coakley. Biophys. J., 69 (1995) 1387—1401
- 14. Particle electrophoresis as a tool to understand the aggregation behavior of red blood cells / K. Oguz Baskurt, Erkan Tugral, Bjoern Neu et al. // Electrophoresis, 2002. -Vol. 23. - P. 2103-2109.
- 15. Particle electrophoresis as a tool to understand the aggregation behavior of red blood cells / K. Oguz Baskurt, Erkan Tugral, Bjoern Neu et al. // Electrophoresis, 2002. -Vol. 23. - P. 2103-2109.
- 16. Reinhart W.H. Albumin effects erythrocyte aggregation and sedimentation / W.H. Reinhart, C. Nagy//Eur. J. Clin. Invest., 1995.-V. 7.-P. 523-528.
- 17. Fahrаeus R. The suspension stability of blood // Physiol. Rev. 1929. Vol. 9. – P. 241–274.
- 18. Fincher R.M., Page M.I. Clinical signifi cance of extreme elevation of erythrocyte sedimentation rate // Arch. Intern Med. – 1986. – Vol. 146. – P. 1581–1583.
- 19. Панченков Т.П. Определение оседания эритроцитов при помощи микрокапилляра // Врач. дело. – 1924. – № 16–17. – С. 695–697.
- 20. Fabry T.L. Mechanism of erythrocyte aggregation and sedimentation // Blood.  $-1987. - Vol.$  70.  $- N<sub>2</sub> 5. - P. 1572-1576.$
- 21. NCCLS «Reference and Selected Procedure or ESR Test; Approved standard  $-4$ th Edition». – Vol. 20. – № 27. – P. 10.
- 22. Бурчинский Г.В. Реакция оседания эритроцитов / Г.В. Бурчинский. -Киев; Госмедиздат УССР, 1962. – 205 с.
- 23. Baskurt O.K. Cellular determinants of low shear viscosity / O.K. Baskurt, H.J. Meiselman // Biorheology, 1997. -Vol. 34. - P. 235-247.
- 24. Попова Е.В., Аристов А.А. Устройство для оценки параметров агрегации эритроцитов // XIV международная научно-практическая конференция «Современные техника и технологии» . – Томск, 2008. – т. 1. – с. 226–228